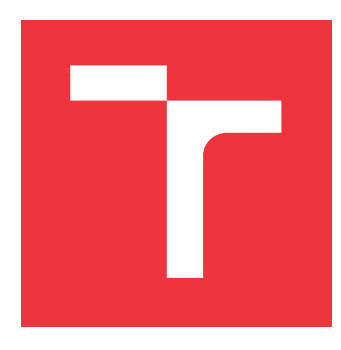

### **VYSOKÉ UČENÍ TECHNICKÉ V BRNĚ BRNO UNIVERSITY OF TECHNOLOGY**

**FAKULTA INFORMAČNÍCH TECHNOLOGIÍ FACULTY OF INFORMATION TECHNOLOGY**

**ÚSTAV INFORMAČNÍCH SYSTÉMŮ DEPARTMENT OF INFORMATION SYSTEMS**

## **NUMERICKÉ INTEGRÁTORY V REGULÁCII**

**NUMERICAL INTEGRATORS IN CONTROL THEORY**

**BAKALÁŘSKÁ PRÁCE BACHELOR'S THESIS**

**AUTHOR**

**SUPERVISOR**

**AUTOR PRÁCE ADAM NOVÁK** 

**VEDOUCÍ PRÁCE Ing. VÁCLAV ŠÁTEK, Ph.D.**

**BRNO 2017**

### **Abstrakt**

Táto práca sa zaoberá témou paralelného numerického riešenia parciálnych diferenciálnych rovníc so zameraním na riadenie dynamických systémov pracujúcich so vstavaným modelom riadenia v reálnom čase. Práca sa na začiatku zameriava na systémy pracujúce v reálnom čase. V ďaľšej časti sa venuje analýze diferenciálnych rovníc a typom diferenciálnych rovníc. Následne rozoberá numerické derivovanie. Práca sa ďalej zaoberá jednotlivými numerickými metódami, ktoré slúžia na výpočet diferenciálnych rovníc. Práca sa tiež zaoberá jednotlivými vplyvmi, ktoré môžu ovplyvniť výpočet diferenciálnych rovníc pri Modernej metóde Taylorovho radu. Výsledkom je konkurencieschopná aplikácia umožňujúca rýchle a presné riešenie modelu riadenia v reálnom čase a následný výpočet vzniknutých diferenciálnych rovníc pomocou Modernej metódy Taylorovho radu.

### **Abstract**

This bachelor thesis deal with the topic of partial differential equations of parallel solutions from focus on control of dynamic systems working with real-time built-in control model. First, it is focused on real-time systems. The next section deals with the analysis of differential equations and types of differential equations. Consequently, numerical integration and derivation are discussed. The thesis deals with individual numerical methods, which are used to calculate a differential equations. This thesis also deals with individual fluids that can influence the calculation of differencial equations in the Modern Taylor method. The result is a competitive application that allows a quick and accurate solution of real-time management model and the subsequent calculation of the differential equations generated using the Modern Taylor Series Method.

### **Kľúčové slová**

diferenciálne rovnice, numerické metódy, numerické derivovanie, Taylorova rada, Moderná metóda Taylorovej rady

### **Keywords**

differential equations, numerical methods, numerical differentiation, Taylor series, Modern Taylor Series Method

#### **Citácia**

NOVÁK, Adam. *Numerické integrátory v regulácii*. Brno, 2017. Bakalářská práce. Vysoké učení technické v Brně, Fakulta informačních technologií. Vedoucí práce Šátek Václav.

### **Numerické integrátory v regulácii**

### **Prehlásenie**

Prehlasujem, že som túto bakalársku prácu vypracoval samostatne pod vedením pána Ing. Václava Šáteka, Ph.D. Ďalšie informácie poskytol pán doc. Ing. Jiří Kunovský, CSc.. Uviedol som všetky literárne pramene a publikácie, z ktorých som čerpal.

. . . . . . . . . . . . . . . . . . . . . . .

Adam Novák 17. mája 2017

### **Poďakovanie**

Moje poďakovanie patrí pánovi Ing. Václavovi Šátekovi, Ph.D., za vedenie, ochotu a cenné rady poskytnuté pri vypracovaní tejto bakaláskej práce. Ďalej by som chcel poďakovať doc. Ing. Jiřímu Kunovskému, CSc. za užitočné informácie, trpezlivosť a pomoc.

## **Obsah**

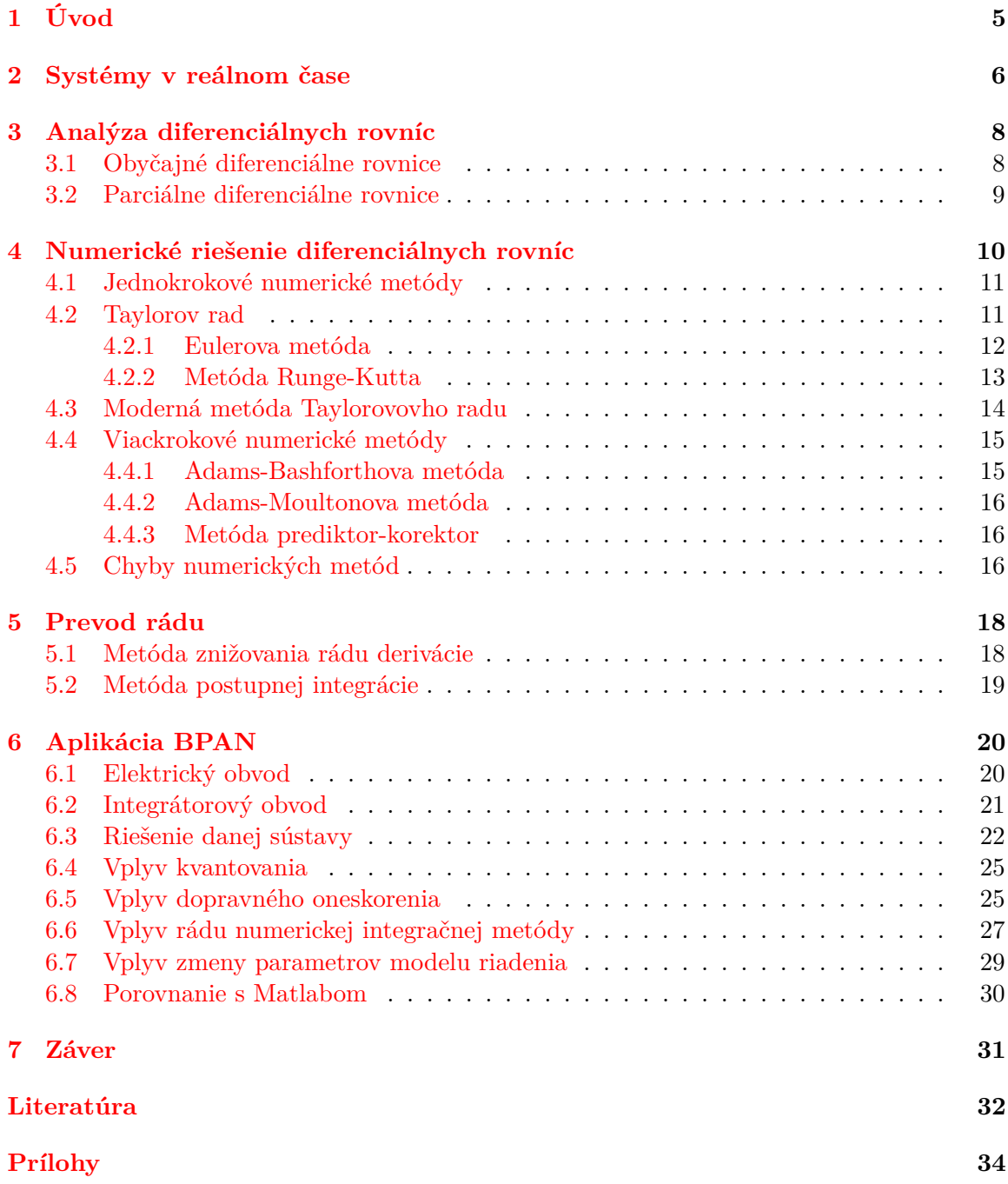

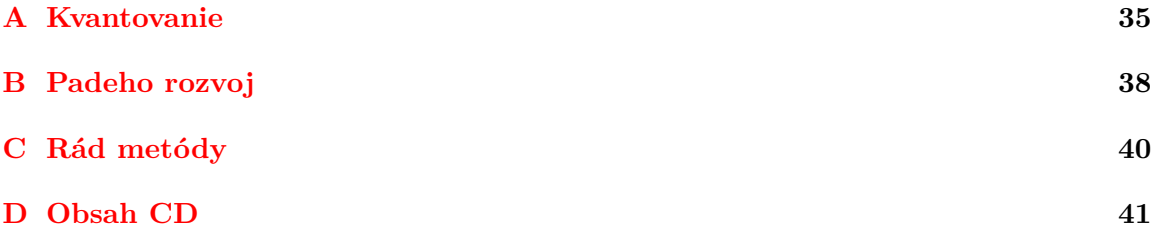

## **Zoznam obrázkov**

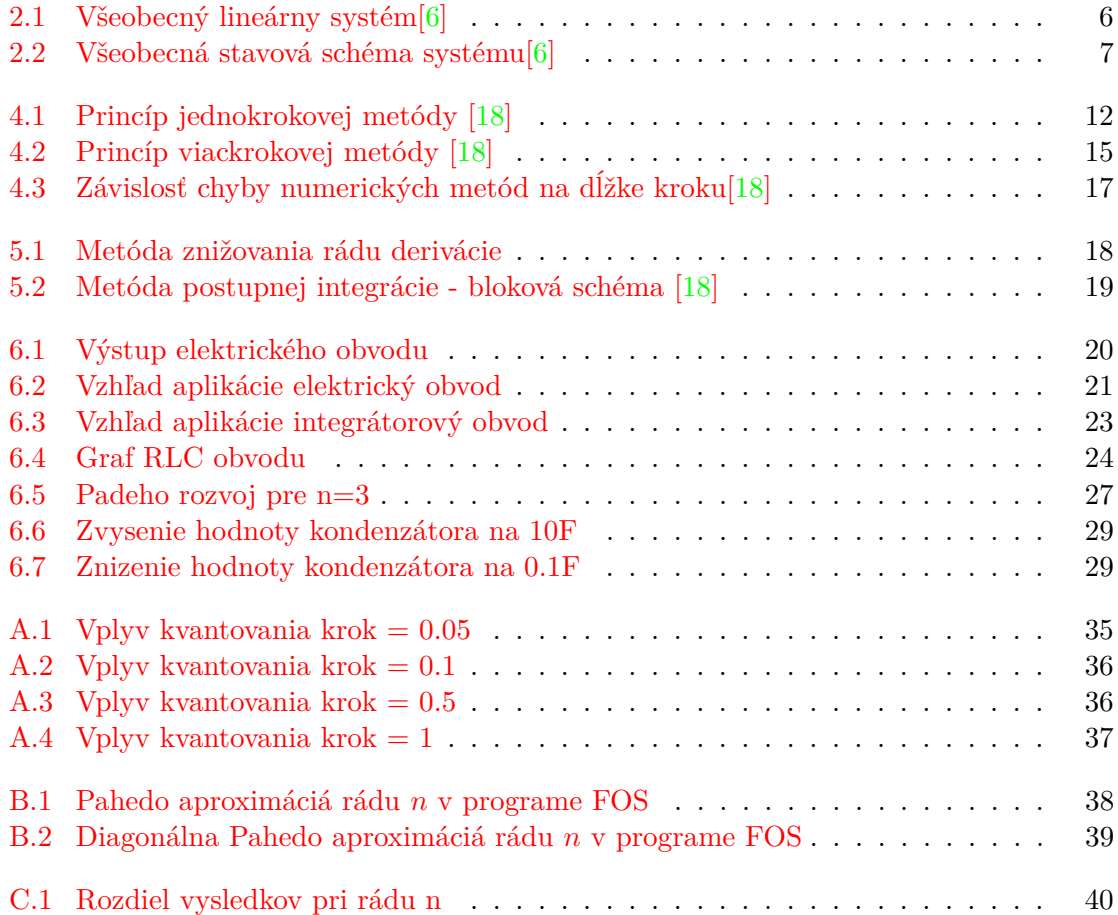

## **Zoznam tabuliek**

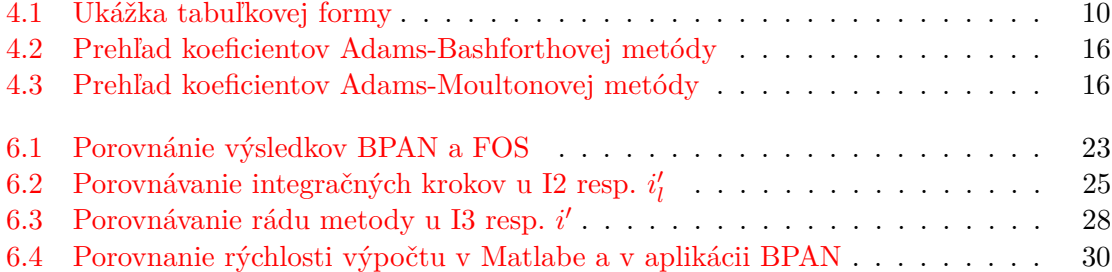

# <span id="page-7-0"></span>**Kapitola 1**

## **Úvod**

V dnešnej dobe sa s elektrickými obvodmi stretávame všade. V menších rozmeroch ako mobilné telefóny, kuchynský robot a rôzne elektrické zariadenia, vo väčších rozmeroch ako súčasť mestskej hromadnej dopravy, osvetlenia a pod., alebo ich môžeme pozorovať ako vstavané systémy, ktoré využívame každodenne (elektrické spätné zrkadlo v aute).Táto práca sa zaoberá numerickými integrátormi v regulácii, ktoré určujú aké napätie prípadne aký prúd sa nachádza v danom elektrickom obvode.

Bakalársku prácu je možné rozdeliť na teoretickú a praktickú časť. Do teoretickej časti môžeme zaradiť kapitoly 2-5. V týchto kapitolách čítajúceho postupne uvedieme do témy bakalárskej práce a vysvetlíme často používané pojmy. Druhá kapitola bude venovaná systémom pracujúcim v reálnom čase. Tu bude vysvetlené aký je rozdiel v jednotlivých typoch systémov. V tretej kapitole si zanalyzujeme diferenciálne rovnice a oboznámime sa s obyčajnými a parciálnymi diferenciálnymi rovnicami. Štvrtá kapitola nám objasnení numerické derivovanie a paralélne numerické metódy na riešenie diferenciálnych rovníc. Uvedieme si tu pár najvyužívanejších metód a oboznámime sa s Modernou metódou Taylorovho radu. V piatej kapitole sú opísané metódy na znižovanie rádu diferenciálnych rovníc.

V praktickej časti sa zameriame na jednotlivé vplyvy, ktoré ovplyvňujú výsledky výpočtov diferenciálnych rovníc, ich vplyvy budú ukázané na konkrétnych príkladoch. Bude tu tiež predstavená aplikácia, ktorá vznikla počas tejto práce.

### <span id="page-8-0"></span>**Kapitola 2**

## **Systémy v reálnom čase**

Táto kapitola vychádza z [\[14\]](#page-35-1)[\[6\]](#page-34-1).

Systémom rozumieme sústavu vstupov, funkciu a sústavu výstupov. Takýto systém môžeme vidieť na obrázku [2.1.](#page-8-1) Funkcia nám opisuje aký vzťah majú vstupy a výstupy. Čas, ktorý uplynie medzi predaním vstupných hodnôt na vstup systému, vykonaním požadovaného správania systému a predaním výstupných hodnôt na výstup systému, nazývame čas odozvy systému. Rýchlosť času odozvy je závislá od charakteru a účelu špecifického systému.

<span id="page-8-1"></span>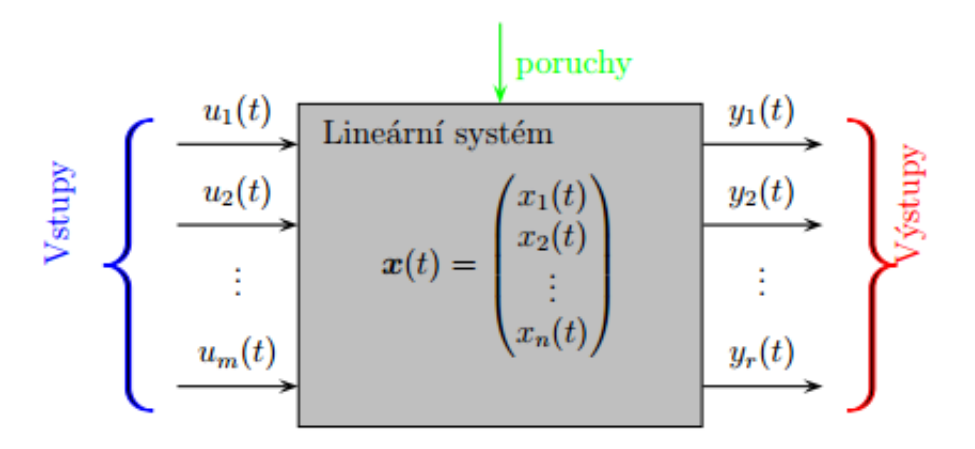

Obr. 2.1: Všeobecný lineárny systém[\[6\]](#page-34-1)

Systém pracujúci v reálnom čase je taký systém, ktorý spĺňa časové obmedzenia. Systém, ktorý nedokáže splniť jednu alebo viac požiadaviek stanovené v špecifikáciach systémových požiadaviek, je nesprávny systém. Systém v reálnom čase je systém, ktorého logická korektnosť je založená ako na správnosti výsledkov tak aj na ich aktuálnosti.

Systémy v reálnom čase sú reaktívne alebo vstavané.

Reaktívny systém je systém, ktorého plánovanie úloh je riadené nepretržitou interakciou (systém na kontrolu požiaru reaguje na stlačené tlačidlo).

Vstavaný systém je systém obsahujúci jeden alebo viac počítačov, ktoré majú hlavnú úlohu vo funkčnosti systému, ale systém nie je výslovne volaný počítačom.

Systémy podľa reakcie na zlyhanie poznáme:

- ∙ soft real-time systémy
- ∙ hard real-time systémy

∙ firm real-time systémy

Soft real-time systém je systém, v ktorom je výkon degradovaný, ale nie je zničený nedodržaním reakčne-časových obmedzení.

Hard real-time systém je systém, v ktorom pri nedodržaní čo i len jedného termínu môže viesť k úplnému zlyhaniu.

Firm real-time systém je systém, v ktorom niekoľko nedodržaných termínov nevedie k úplnému zlyhaniu, ale pri nedodržaní viacerých termínov môže viesť k úplnému zlyhaniu. Vyššie v tejto práci spomíname, že systém má sústavu vstupov a funkciu, ktorá nám tieto vstupy transformuje na sústavu výstupov. To znamená, že systém musí byť určený stavovými rovnicami. Stavové rovnice určujú teda vzťah medzi stavom systému a jeho vstupmi a výstupmi.

Prvá stavová rovnica [\(2.1\)](#page-9-1) v maticovom tvare nám udáva vzťah medzi deriváciami stavových premenných a vektormi stavu a vstupu. Druhá stavová rovnica [\(2.2\)](#page-9-2) v maticovom tvare určuje vzťah medzi vektorom výstupu a vektory stavu a vstupu.

<span id="page-9-1"></span>
$$
\dot{x}(t) = Ax(t) + Bu(t) \tag{2.1}
$$

<span id="page-9-2"></span>
$$
y(t) = Cx(t) + Du(t)
$$
\n
$$
(2.2)
$$

kde A je matica vnútorných väzieb systému, B je matica väzieb systému na vstup, C je matica väzieb výstupu na stav a D je matica priamych väzieb výstupu na vstup. Stavové vektory  $x(t)$ ,  $u(t)$  a  $y(t)$  sú stĺpcové vektory, ktoré obsahujú stavové premenné.

$$
x(t) = \begin{pmatrix} x_1(t) \\ x_2(t) \\ \vdots \\ x_n(t) \end{pmatrix} \quad u(t) = \begin{pmatrix} u_1(t) \\ u_2(t) \\ \vdots \\ u_m(t) \end{pmatrix} \quad y(t) = \begin{pmatrix} y_1(t) \\ y_2(t) \\ \vdots \\ y_r(t) \end{pmatrix}
$$

<span id="page-9-0"></span>Všeobecná stavová schéma je znázornená na obrázku [2.2.](#page-9-0)

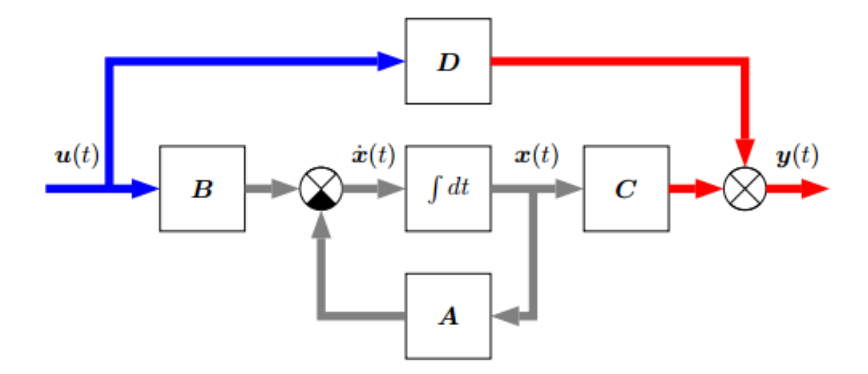

Obr. 2.2: Všeobecná stavová schéma systému[\[6\]](#page-34-1)

### <span id="page-10-0"></span>**Kapitola 3**

## **Analýza diferenciálnych rovníc**

Zdroje použíté v tejto kapitole [\[9\]](#page-34-2)[\[7\]](#page-34-3)[\[8\]](#page-34-4)[\[10\]](#page-34-5)[\[12\]](#page-34-6). Parciálnymi diferenciálnymi rovnicami sa bližšie zaoberajú publikácie [\[5\]](#page-34-7)[\[11\]](#page-34-8)[\[9\]](#page-34-2)

Diferenciálnou rovnicou rozumieme rovnicu, v ktorej ako premenné vystupujú derivácie funkcií. Diferenciálne rovnice tvoria základy fyzikálnych výpočtov a sú používané vo väčšine oblastí ľudského poznania.

Základné rozdelenie diferenciálnych rovníc je podľa typu obsiahnutých derivácií:

- ∙ obyčajné diferenciálne rovnice (ODE) rovnice obsahujúce derivácie len podľa jednej premennej
- ∙ parciálne diferenciálne rovnice (PDE) obsahujú derivácie podľa viacerých premenných
- ∙ stochastické diferenciálne rovnice (SDE) rovnice zahŕňajú najmenej jeden stochastický proces
- ∙ diferenciálne algebraické rovnice (DAE) diferenciálne rovnice, v ktorých sa nachádzajú aj čisto algebraické vedľajšie podmienky

#### <span id="page-10-1"></span>**3.1 Obyčajné diferenciálne rovnice**

**Definícia 3.1.1** *Obyčajnú diferenciálnu rovnicu n-tého rádu nazývame rovnicu, v ktorej sa vyskytuje neznáma funkcia jednej premennej a jej derivácie až do rádu . Zapisujeme ju všeobecne v tvare*

<span id="page-10-2"></span>
$$
F(t, y, y', ..., y^{(n)}) = 0,
$$
\n(3.1)

*kde F je funkcia*  $n+2$  *premenných definovaná na otvorenej množine*  $\Omega \subseteq \mathbb{R}^{n+2}$ . Tento tvar *nazývame nerozriešený vzhľadom k najvyššej derivácii alebo implicitný tvar. Špeciálnym prípadom rovnice* [\(3.1\)](#page-10-2) *je rovnica, ktorá sa dá zapísať v tvare*

$$
y^{(n)} = f(t, y, y', ..., t_{(n-1)}),
$$
\n(3.2)

 $k$ de f je funkcia  $n + 1$  premenných a definovaná na otvorenej množine  $\Omega \subseteq \mathbb{R}^{n+1}$ . Tento *tvar rovnice nazývame rozriešený vzhľadom k najvyššej derivácii alebo explicitný tvar.*

**Definícia 3.1.2** *Riešením obyčajnej diferenciálnej rovnice rádu na intervale I nazývame každou -krát diferencovateľnú funkcou na intervale I, ktorá vyhovuje danej rovnici. Všeobecným riešením obyčajnej diferenciálnej rovnice rozumieme všeobecný predpis závistlivý na*

*ro rôznych parametroch*  $c_1, c_2, ..., c_n, [c_1, c_2, ..., c_n] \in M \subseteq \mathbb{R}^n$ , kde ľubovolnou voľbou týchto *parametrov dostaneme konkrétne riešenie, ktoré nazývame partikulárnym (čiastočným) riešením.*

#### <span id="page-11-0"></span>**3.2 Parciálne diferenciálne rovnice**

**Definícia 3.2.1** *Diferenciálnu rovnicu nazývame parciálnou, pokiaľ neznáma funkcia závisí na dvoch či viacerých premenných (príslušná rovnica teda obsahuje parciálnu deriváciu tejto hľadanej funkcie). Všeobecný tvar takejto rovnice teda je*

<span id="page-11-1"></span>
$$
F(x_1, ..., x_n, u, \frac{\partial u}{\partial x_1}, ..., \frac{\partial u}{\partial x_N}, \frac{\partial^2 u}{\partial x_1^2}, ..., \frac{\partial^k u}{\partial x_N^k}) = 0;
$$
\n(3.3)

 $kde u = u(x_1, ..., x_N)$  je hľadaná funkcia. Rád najvyššej derivácie, ktorá sa v rovnici vysky*tuje, potom určuje rád tejto rovnice.*

**Definícia 3.2.2** *Riešením rovnice* [\(3.3\)](#page-11-1) *v oblasti* Ω ⊂ R *nazývame každú funkciu, ktorá má v* Ω *spojité všetky parciálne derivácie a ktorá dosadená zároveň s týmito deriváciami do* [\(3.3\)](#page-11-1) *vyhovuje pre všetky*  $(x_1, ..., x_N) \in \Omega$  *tejto rovnici.* 

Parciálne diferenciálne rovnice je možné upravovať do iného tvaru pomocou diferenčných metód, ktorých základom je aproximácia parciálnych derivácií konečnými diferenčnými podielami. Pre kompletnosť si uvedieme, že existue metóda sietí a metóda priamok. Metóda priamok je bližšie vysvetlená v [\[12\]](#page-34-6).

### <span id="page-12-0"></span>**Kapitola 4**

## **Numerické riešenie diferenciálnych rovníc**

<span id="page-12-1"></span>Definície, vzorce a vzťahy v tejto kapitole sú prevzaté z  $[15][10][21][18][16][13][9]$  $[15][10][21][18][16][13][9]$  $[15][10][21][18][16][13][9]$  $[15][10][21][18][16][13][9]$  $[15][10][21][18][16][13][9]$  $[15][10][21][18][16][13][9]$  $[15][10][21][18][16][13][9]$ . Diferenciálne rovnice môžeme riešiť analyticky alebo numericky. V praktických problémoch sa však vyskytujú zložité rovnice, ktoré sú zadané len tabuľkovou formou [4.1,](#page-12-1) alebo ktoré je veľmi ťažké, niekedy nemožné vyjadriť analytickým spôsobom. Preto sa na výpočet využívajú numerické metódy.

|           |       |       | n        |
|-----------|-------|-------|----------|
| $\iota_i$ | īΩ    |       | $\tau_n$ |
| $y_i$     | $y_0$ | $y_1$ | $y_n$    |

Tabuľka 4.1: Ukážka tabuľkovej formy

Základnou metódou numerického derivovania je nahradiť funkciu interpolačným polynómom, prípadne inou aproximáciou a derivovať aproximujúcu funkciu. Keďže sa výpočet derivácie danej funckie v určitom bode počíta numericky a nie analyticky, výsledok bude mať približnú hodnotu. To akú približnú hodnotu bude mať výsledok závisí na použitej numerickej metóde, s ktorou počítame.

Derivácia funkcie  $f$  v bode  $t_0$  je:

$$
f'(t_0) = \lim_{n \to \infty} \frac{f(t_0 + h) - f(t_0)}{h}
$$
\n(4.1)

Tento vzorec poskytuje jasný spôsob, ako vytvoriť aproximáciu  $f'(x_0)$  a to:

$$
f'(t_0) = \frac{f(t_0 + h) - f(t_0)}{h}
$$
\n(4.2)

pre malé hodnoty h. Tento vzorec nie je vhodný, kvôli veľkej zaokrúhlovacej chybe. Na aproximáciu  $f'(t_0)$ , predpokladáme, že  $t_0 \in (a, b)$  a  $t_1 = t_0 + h$  pre  $h \neq 0$ , ktoré je dostatočne malé aby  $t_1 \in (a, b)$ . Potom môžeme zostrojiť prvý Lagrangeov polynóm  $P_{0,1}(t)$  pre f určený  $t_0$  a  $t_1$ 

$$
f(t) = P_{0,1}(t) + \frac{f(t - t_0)(t - t_1)}{2!}f''(\xi(t))
$$
\n(4.3)

Po úpravách a odstránení termínov obsahujúcich  $\xi$  dostávame tvar

<span id="page-12-2"></span>
$$
f'(t0) = \frac{f(t_0 + h) - f(t_0)}{h}
$$
\n(4.4)

Nevýhoda toho tvaru je, že nemáme žiadnu informáciu o tom, akej veľkej chyby sa dopúšťame pri výpočte. Preto do rovnice [\(4.4\)](#page-12-2) dosadíme ďaľšiu aproximáciu, ktorá nám objasňuje akej chyby vo výpočte sa dopúšťame.

$$
f'(t0) = \frac{f(t_0 + h) - f(t_0)}{h} - \frac{h}{2}f''(\xi)
$$
\n(4.5)

V tejto práci sme si v sekcii [3.1](#page-10-1) objasnili obyčajné diferenciálne rovnice. V práci sa ďalej budeme zaoberať diferenciálnymi rovnicami prvého rádu. Všeobecný tvar diferenciálnej rovnice prvého rádu je

<span id="page-13-2"></span>
$$
g(t, y(t), y'(t)) = 0
$$
\n(4.6)

Predpokladajme, že rovnicu [\(4.6\)](#page-13-2) je možné vyjadriť explicitne v tvare

<span id="page-13-3"></span>
$$
y'(t) = f(t, y(t))
$$
\n
$$
(4.7)
$$

Všeobecné riešenie diferenciálnej rovnice obsahuje integračnú konštantu, ktorá môže nadobúdať ľubovolné hodnoty. Preto k jednoznačnému určeniu  $y(t)$  musíme ešte doplniť hodnotu funkcie v určitom bode  $t = t_0$ , teda počiatočnú podmienku

<span id="page-13-4"></span>
$$
y(t_0) = y_0 \tag{4.8}
$$

Potom rovnica [\(4.7\)](#page-13-3) spolu s počiatočnou podmienkou [\(4.8\)](#page-13-4) sa nazýva Cauchyova úloha alebo tiež počiatočná úloha.

Pri numerických metódach nehľadáme spojitú funkciu na celom skúmanom intervale  $\langle a, b \rangle$ , ale hodnoty približného riešenia počítame iba v konečnom počte bodov  $a = t_0$  $t_1 < \ldots < t_n = b$ . Tieto body sa nazývajú **uzlové body** alebo **uzly siete** a množine  $t_0, t_1, ..., t_n$  hovoríme sieť. **Integračný krok** siete v uzle  $t_i$  potom bude  $h_i = t_{i+1} - t_i$ . Pokiaľ je integračný krok $h$ konštantný medzi jednotlivými uzlami, ide o pravideľnú sieť.

Metódy používajú k riešeniu rekurentný vzťah, v ktorom je  $y_{n+1}$  vyjadrená pomocou k hodnôt  $y_n, y_{n-1}, ..., y_{n+1-k}$ . Ak je  $k = 1$ , tak hovoríme o jednokrokovej metóde. Ak je  $k > 1$ , hovoríme o viackrokovej metóde.

Diferenciálne rovnice vyššieho rádu sa musia pre numerické riešenie previesť na sústavu obyčajných diferenciálnych rovníc prvého rádu. Na tento prevod môže byť použitá:

- ∙ metóda znižovania rádu derivácie, viď kapitola [5.1](#page-20-1)
- ∙ metóda postupnej integrácie, viď kapitola [5.2](#page-21-0)

#### <span id="page-13-0"></span>**4.1 Jednokrokové numerické metódy**

Princíp jednokrokových metód je znázornený na obrázku [4.1.](#page-14-1) Derivácia v zadanom bode odpovedá smernici dotyčnice k výslednému funkčnému priebehu. Tieto smernice je možné vypočítať pre každý bod roviny podľa zadanej diferenciálnej rovnice. Kedže poznáme hodnotu riešenia  $y(t)$  na začiatku kroku, môžeme využiť hodnotu derivácie v tomto bode k výpočtu nasledujúcej hodnoty  $y(t + h)$ , kde h je integračný krok.

#### <span id="page-13-1"></span>**4.2 Taylorov rad**

Definícia Taylorovho radu vychádza z Taylorového teorému, ktorý zostavil Brook Taylor (1685-1731). Brook Taylor radu popísal v roku 1715 v diele *Methodus incrementorum directa et inversa*.

<span id="page-14-1"></span>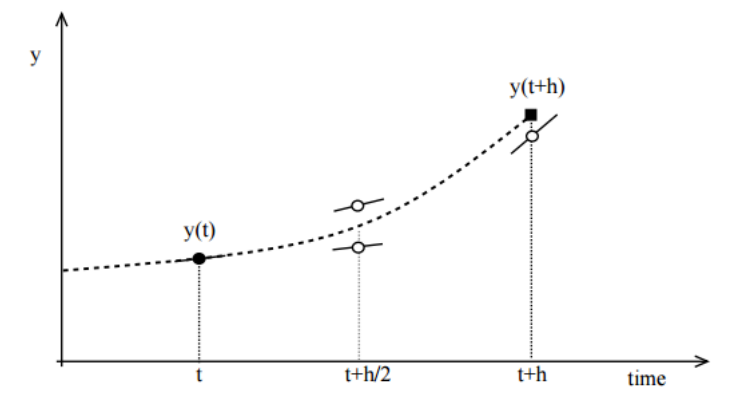

Obr. 4.1: Princíp jednokrokovej metódy [\[18\]](#page-35-0)

**Definícia 4.2.1** *Nech*  $n \in \mathbb{N}$ ,  $t_0 \in \mathbb{R}$ ,  $f(t)$  *je funkcia definovaná v okolí bodu*  $t_0$ *. Predpokla*dajme, že  $f(t)$  má v bode  $t_0$  vlastnú deriváciu do rádu n vrátane. Potom polynóm  $T_n(x)$ 

<span id="page-14-2"></span>
$$
T_n^{(t)} = \sum_{k=0}^n \frac{f^k(t_0)}{k!} (t - t_0)^k
$$
\n(4.9)

*nazývame Taylorovým polynómom funkcie*  $f(t)$  *so stredom*  $x_0$  *stupňom*  $n$ *.* 

 $R_n(t)$  nazývame zvyškom po *n*-tom člene a určuje nám rozdiel medzi hodnotou funkcie  $f(t)$ a jej Taylorovým polynómom stupňa n.

<span id="page-14-3"></span>
$$
f(t) = T_n^{(t)} + R_n(t)
$$
\n(4.10)

**Veta 4.2.1** *Nech*  $t_0, t \in \mathbb{R}, t \neq t_0, n \in \mathbb{N}$ *. Predpokladajme, že funkcia*  $f(t)$  *má v uzavretom*  $intervale$  I s krajnými bodmi  $t_0$ ,  $t$  derivácií až do rádu  $(n+1)$ . Nech  $T_n^{(t)}$  je určený rovnicou  $(4.9)$  *a*  $R_n(t)$  *rovnicou*  $(4.10)$ *. Nech*  $\gamma(t), t \in [t_0, t]$  *je funkcia spojitá na I, ktorá má v každom vnútornom bode intervalu I deriváciu*  $\gamma(t) \neq 0$ . Potom existuje vnútorný bod  $\xi$  intervalu *I tak, že*

$$
R_n(t) = \frac{(t - \xi)^n}{n!} \frac{\gamma(t) - \gamma(t_0)}{\gamma'(\xi)} f^{n+1}(\xi)
$$
\n(4.11)

**Definícia 4.2.2** *Nech funkcia*  $f(t)$  *má v bode*  $t_0$  *deriváciu všetkých rádov. Potom sa rada* 

$$
f(t) = \sum_{k=0}^{\infty} \frac{f^{(k)}(t_0)}{k!} (t - t_0)^k
$$
\n(4.12)

*nazýva Taylorov rad funckie*  $f(t)$  *so stredom v bode*  $t_0$ *.* 

#### <span id="page-14-0"></span>**4.2.1 Eulerova metóda**

Základnou a najjednoduchšou metódou na hľadanie približného riešenia Cauchyho úlohy, je Eulerova metóda (1768-1780).

**Definícia 4.2.3** *Pokiaľ má funkcia* () *jedinečné riešenie, to znamená, že má zadanú počiačnú podmienku* [\(4.8\)](#page-13-4)*, môžeme písať*

$$
y(t_{i+1}) = y(t_i) + h * f(t_i, y(t_i)) + \frac{h^2}{2}y''(\xi_i)
$$
\n(4.13)

Eulerovu metódu teda môžeme zostaviť pre každé  $i = 1, 2, ..., n$  zanedbaním chybového členu Taylorovho radu [4.2.](#page-13-1) Eulerovu metódu teda môzeme sformulovať takto:

$$
y_{i+1} = y_i + h * f(t_i, y_i), \quad y_0 = y(0)
$$
\n(4.14)

#### <span id="page-15-0"></span>**4.2.2 Metóda Runge-Kutta**

Táto metóda je tiež v podstate založená na Taylorovom rozvoji funkcie, ale nepriamo tak, aby sme nemuseli určovať vyššie derivácie funkcie, tieto sa aproximujú výpočtom samotnej funkcie vo vhodne zvolených strategických bodoch. Ich všeobecná schéma je v tvare

$$
y_{n+1} = y_n + h(w_1k_1 + \dots + w_sk_s)
$$
\n(4.15)

kde

$$
k_1 = f(t_n, y_n)
$$
  
\n
$$
k_i = f(t_n + a_i h, y_n + h \sum_{j=1}^{i-1} \beta_{ij} k_j), \quad i = 2, ..., s
$$
\n(4.16)

kde  $w_i, a_i$  a  $\beta$  sú vhodne zvolené konštanty tak, aby mala metóda maximálny rád. Viacej o vhodne zvolených konštantách nájdete v [\[20\]](#page-35-5).

Prvú metódu tohoto druhu navrhol Runge(1895) a daľšiu potom Kutta (1901). Táto dvojica spoločne plne definovala metódu 4. rádu a navrhla prvú metódu 5. rádu. Metóda 4. rádu je najčastejšia používaná metóda pre riešenie numerických riešení diferenciálnych rovníc. Runge-Kutta 2. rádu (modifikovaná Eulerova metóda)

$$
k_1 = f(t_n, y_n)
$$
  
\n
$$
k_2 = f(t_n + \frac{h}{2}, y_n + \frac{h}{2}k_1)
$$
  
\n
$$
y_{n+1} = y_n + hk_2
$$
\n(4.17)

Keď sa hovorí o metóde Runge-Kutta, s najväčšou pravdepodobnosťou sa tým práve myslí Runge-Kutta 4. rádu

$$
k_1 = f(t_n, y_n)
$$
  
\n
$$
k_2 = f(t_n + \frac{h}{2}, y_n + \frac{h}{2}k_1)
$$
  
\n
$$
k_3 = f(t_n + \frac{h}{2}, y_n + \frac{h}{2}k_2)
$$
  
\n
$$
k_4 = f(t_n, y_n + hk_3)
$$
  
\n
$$
y_{n+1} = y_n + \frac{h}{6}(k_1 + 2k_2 + 2k_3 + k_4)
$$
\n(4.18)

#### <span id="page-16-0"></span>**4.3 Moderná metóda Taylorovovho radu**

Moderná metóda Taylorovho radu vychádza zo základnej definície Taylorovho radu [4.2.](#page-13-1) Taylorov rad si môžeme kvôli lepšej prehľadnosti prepísať do tvaru

$$
y_{n+1} = y_n + h f(x_n, y_n) + \frac{h^2}{2!} f'(x_n, y_n) + \dots + \frac{h^n}{n!} f^{(n-1)}(x_n, y_n)
$$
(4.19)

kde  $h$  je integračný krok,  $m$  je rád metody a *i* Pri Modernej metóde Taylorovho radu je možné nastaviť presný rád metódy (ORD) podľa požadovanej presnosti výpočtu (EPS)[\[4\]](#page-34-10)[\[13\]](#page-34-9). Pokiaľ potrebujeme zvýšiť presnosť v jednotlivých krokoch, jednoducho zvýšime rád metódy bez nutnosti reštartovania výpočtu. Rád metódy v jednotlivých krokoch závisí na ich presnosti a tým pádom je bežné, že sa aj pri konštantných krokoch líši.

#### **Princíp výpočtu**

Výpočet je rozdelený na diskrétne kroky. V každom s týchto diskrétnych krokov je vytvorených niekoľko Taylorových radov, toto závisí na počte diferenciálnych rovníc, ktoré je nutné riešiť, a tieto kroky sú vypočítané pomocou jednoduchých matematických vzťahov. Pre  $n$  diferenciálnych rovníc a rád metódy  $m$  budú mať lineárne diferenciálne rovnice tvar s počiatočnou úlohou:

$$
y' = a_{11}y + a_{12}z + ... + a_{1n}w + b1 \t y(0) = y_0
$$
  
\n
$$
z' = a_{21}y + a_{22}z + ... + a_{2n}w + b2 \t z(0) = z_0
$$
  
\n
$$
\vdots
$$
  
\n
$$
w' = a_{n1}y + a_{n2}z + ... + a_{nn}w + bn \t w(0) = w_0
$$
\n(4.20)

kde  $a_{ii}, b_i$  pre  $i = 1, 2, ..., n$  sú konštanty. Diferenciálne rovnice, je nutné na tento tvar previesť pomocou transformácií, pokiaľ nie sú v tomto tvare.

Moderná metóda Taylorovho radu počíta členy v jednotlivých krokoch až do určitej presnosti EPS alebo do maximálneho rádu metódy ORD. Hodnotu nasledujúceho kroku vypočítame pomocou súčtu všetkých vypočítaných členov v predchádzajúcom kroku a predcházdajúcu hodnoty kroku, resp. počiatočnej podmienky (v prípade  $n = 0$ )

$$
y_{n+1} = y_n + DY1_n + DY2_n + \dots + DYm_n
$$
  
\n
$$
z_{n+1} = z_n + DZ1_n + DZ2_n + \dots + DZm_n
$$
  
\n
$$
\vdots
$$
  
\n
$$
w_{n+1} = w_n + DW1_n + DW2_n + \dots + DWm_n
$$
\n(4.21)

kde DY, DZ a DW sú jednotlivé členy,  $m$  je rád metódy ORD potrebný pre dosiahnutie presnosti EPS. Pri výpočte prvého členu  $DY1_0$ ,  $DZ1_0$  a  $DW1_0$ 

$$
DY1_0 = hy' = h(a_{11}y_0 + a_{12}z_0 + \dots + a_{1n}w_0 + b1)
$$
  
\n
$$
DZ1_0 = hz' = h(a_{21}y_0 + a_{22}z_0 + \dots + a_{2n}w_0 + b2)
$$
  
\n
$$
\vdots
$$
  
\n
$$
DW1_0 = hw' = h(a_{n1}y_0 + a_{n2}z_0 + \dots + a_{nn}w_0 + bn)
$$
\n(4.22)

kde *h* označuje velkosť integračného kroku, s ktorým počítame.

Pokiaľ požadovaná presnosť (EPS) nie je dosiahnutá a rád metódy (maxORD) taktiež nebol

dosiahnutý, tak namiesto počiatočných podmienok  $(y_0, z_0, ..., w_0)$  použijeme novo výpočítané členy Taylorovho radu  $(DY1_0, DZ1_0, ..., DW1_0)$  a v každom ďaľšom nasledujúcom člene sa integračný krok delí aktuálnym rádom metódy  $k = 1, ..., m$ .

$$
DY(k+1)_0 = \frac{h}{k+1}y^{(k+1)} = \frac{h}{k+1}(a_{11}DYk_0 + a_{12}DZk_0 + \dots + a_{1n}DWk_0)
$$
  

$$
DZ(k+1)_0 = \frac{h}{k+1}z^{(k+1)} = \frac{h}{k+1}(a_{21}DYk_0 + a_{22}DZk_0 + \dots + a_{2n}DWk_0)
$$
  
... (4.23)

$$
DW(k+1)_0=\frac{h}{k+1}w^{(k+1)}=\frac{k+1}{2}(a_{n1}DYk_0+a_{n2}DZk_0+...+a_{nn}DWk_0)
$$

#### <span id="page-17-0"></span>**4.4 Viackrokové numerické metódy**

<span id="page-17-2"></span>Pr viackrokovej metóde počítame približné riešenie v ďalšom uzlovom bode siete pomocou niekoľkých predchádzajúcich uzlových bodov. Tento princíp je znázornený na obrázku [4.2.](#page-17-2) Počet použitých predchádzajúcich hodnôt závisí na rade metódy a všeobecne platí, že presnosť, ale aj výpočtová náročnosť rastie s rádom metody.

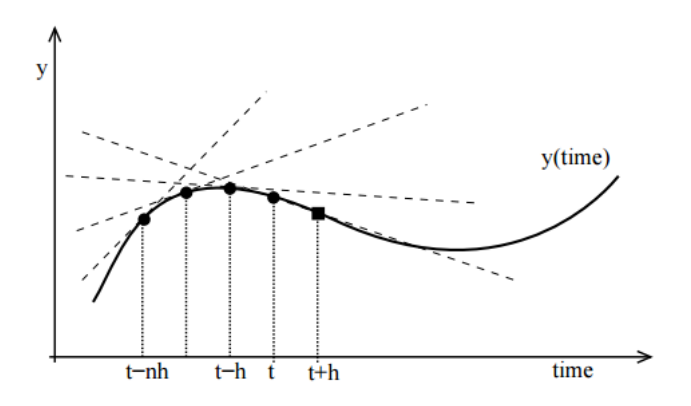

Obr. 4.2: Princíp viackrokovej metódy [\[18\]](#page-35-0)

Viackroková metóda má tvar

$$
y_{n+1} = a_1 y_n + a_2 y_{n-1} + \dots + a_k y_{n-k} + h(b_0 f_{n+1} + b_1 f_n + \dots + b_k f_{n-k+1})
$$
(4.24)

kde  $k$  je prirodzené číslo a  $a_k, b_k$  sú konštanty.

Nevýhodou viackrokových metód je to, že riešenie v prvých k uzlových bodoch  $x_0, ..., x_{k-1}$ musíme získať iným spôsobom. Na tieto uzlové body sa použijú jednokrokové metódy s rovnakým rádom presnosti, aký má ďalej použitá viackroková metóda.

Pokiaľ v rovnici [\(4.7\)](#page-13-3) nahradíme funkciu f interpolačným polynómom s uzlami  $t_{n+1-k},..., t_n$ resp. s uzlami  $t_{n+1-k}, ..., t_{n+1}$ , a rovnicu zintegrujeme cez interval  $\langle t_n, t_{n+1} \rangle$ , dostaneme tým explicitnú k-krokovú metódu, viď tabuľka [4.4.1,](#page-17-1) resp. inplicitnú k-krokovú metódu, viď tabuľka [4.4.2.](#page-18-0)

#### <span id="page-17-1"></span>**4.4.1 Adams-Bashforthova metóda**

Všobecný tvar Adams-Bashforthovej metódy

$$
y_{n+1} = y_n + h(b_1 f_n + b_2 f_{n-1} + \dots + b_k f_{n+1-k})
$$
\n(4.25)

<span id="page-18-3"></span>Prehľad koeficientov  $b_i$  pre $k = 1, 2, 3, 4$ spolu s rádom presnosti  $p$ každej metódy

| k |       | b2       | $b_{3}$ | 04      |   |
|---|-------|----------|---------|---------|---|
|   |       |          |         |         |   |
|   | 3/2   | $-1/2$   |         |         |   |
| 3 | 23/12 | $-16/12$ | 5/12    |         | 3 |
|   | 55/24 | $-59/24$ | 37/24   | $-9/24$ |   |

Tabuľka 4.2: Prehľad koeficientov Adams-Bashforthovej metódy

#### <span id="page-18-0"></span>**4.4.2 Adams-Moultonova metóda**

Všeobecný tvar Adams-Moultonovej metódy

$$
y_{n+1} = y_n + h(b_0 f_{n+1} + b_1 f_n + \dots + b_k f_{n+1-k})
$$
\n(4.26)

<span id="page-18-4"></span>Prehľad koeficientov  $b_i$ pre k = 0,1,2,3 spolu s rádom presnosti p každej metódy. Môžete si všimnúť, že rád  $p$  je vyšší než koeficient  $k$ .

| k | b1   | $b_2$ | $\mathit{b}_3$ | O4   | p |
|---|------|-------|----------------|------|---|
| 0 |      |       |                |      |   |
|   | 1/2  | 1/2   |                |      | 2 |
| 2 | 5/12 | 8/12  | $-1/12$        |      | 3 |
| 3 | 9/24 | 19/24 | $-5/24$        | 1/24 |   |

Tabuľka 4.3: Prehľad koeficientov Adams-Moultonovej metódy

#### <span id="page-18-1"></span>**4.4.3 Metóda prediktor-korektor**

Princíp metódy: V každom kroku vypočítame počiatočnú aproximáciu  $y_{n+1}^{(0)}$  pomocou explicitnej viackrokovej metódy - prediktoru. Túto hodnotu spresníme použitím implicitnej viackrokovej metódy - korektoru. Niekedy sa korektor použije raz, ale je možné, že sa bude iterácia opakovať, pokiaľ nedosiahne určitú presnosť. Pri dvojici prediktor-korektor volíme vždy explicitnú a implicitnú metódu rovnakého rádu.

#### <span id="page-18-2"></span>**4.5 Chyby numerických metód**

Najdôležitejšou vlastnosťou numerických metód je ich presnosť. Časová náročnosť je ďalšou nevyhnutnou vlastnosťou numerických metód, na ktorú je nutné brať zreteľ. Pokiaľ počítame jednoduché diferenciálne rovnice, čas, ktorý potrebuje numerická metóda na výpočet, ani nepostrehneme. Avšak ak počítame komplexné úlohy s viacerými diferenciálnymi rovnicami, tak časová náročnosť výpočtu hrá veľkú rolu. Ďalšou dôležitou vlastnosťou je stabilita numerického riešenia pri použití danej metódy.

Výsledná chyba je daná súčtom niekoľkých vplyvov:

- ∙ Lokálna chyba
	- zaokrúhlovacia chyba je závislá na presnosti aritmetiky počítača

- chyba metódy numerickej aproximácie je daná predovšetkým použitým rádom metódy

<span id="page-19-0"></span>∙ Akumulovaná chyba - spôsobená sčítavaním vplyvov lokálnych chýb, rastie v priebehu výpočtu

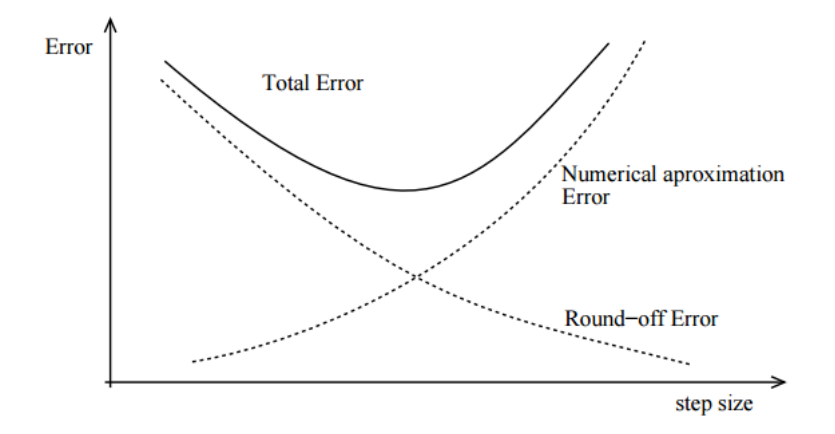

Obr. 4.3: Závislosť chyby numerických metód na dĺžke kroku[\[18\]](#page-35-0)

### <span id="page-20-0"></span>**Kapitola 5**

## **Prevod rádu**

V tejto kapitole sa budeme zaoberať pojmami, ktoré boli použité v predchádzajúcich kapitolách. Na vzťahy, obrázky a definície v tejto kapitole boli využité tieto zdroje [\[18\]](#page-35-0)[\[22\]](#page-35-6).

#### <span id="page-20-1"></span>**5.1 Metóda znižovania rádu derivácie**

Metódu znižovania rádu derivácie môžeme použiť pre isté špeciálne ako lineárne tak nelineárne diferenciálne rovnice vyššieho rádu. Pokiaľ daná diferenciálna rovnica neobsahuje člen y ale len členy  $y', y'', ...,$  tak môzeme zaviesť substitúciu  $y'(x) = z(x)$  do danej diferenciálnej rovnice dostaneme diferenciálnu rovnicu pre neznámu funkciu  $z$  rádu o 1 menšieho ako bol rád pôvodnej rovnice. Pokiaľ túto rovnicu vieme riešiť a získame jej riešenie  $z(x)$ , tak integráciou získame riešenie  $y(x)$  pôvodnej rovnice. Podobne, pokiaľ daná diferenciálna rovnica neobsahuje členy  $y, y'$  ale iba členy  $y'', y'''$ , ..., potom zavedením substitúcie  $y''(x) = z(x)$  do danej diferenciálnej rovnice dostaneme diferenciálnu rovnicu pre neznámu funkciu z rádu o 2 menšieho než bol rád pôvodnej rovnice.

Metóda znižovania rádu derivácie nesmie obsahovať deriváciu vstupov. Príklad:  $\mathcal{U}$  +

$$
y'' + y - 3 = 0
$$

$$
y'' = 3 - y
$$

$$
y' = \int 3 - y
$$

$$
y = \int \int 3 - y
$$

<span id="page-20-2"></span>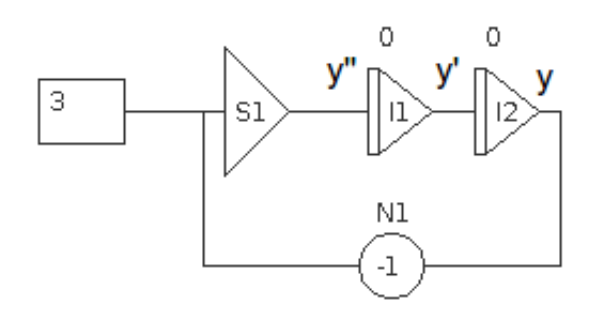

Obr. 5.1: Metóda znižovania rádu derivácie

#### <span id="page-21-0"></span>**5.2 Metóda postupnej integrácie**

Metóda postupnej integrácie je vhodná pre rovnice s deriváciami vstupov na pravej strane. Pri zadanej rovnici musíme osamostatniť najvyšší rád derivácie. Rovnicu ďalej postupne integrujeme a zavádzame nové stavové premenné. Pri každej integrácií zavádzame nové počiatočné podmienky. Príklad:

 $y'' + 2y' + y = x'' + 3x' + 2x$  $p^2 = p^2x + p(3x - 2) + (2x - y)$  $py = px + (3x - 2y) + \frac{1}{p}(2x - y), \quad w_1 = \frac{1}{p}$  $\frac{1}{p}(2x-y)$  $y = x + \frac{1}{x}$  $\frac{1}{p}(3x - 2y + w_1), \quad w_2 = \frac{1}{p}$  $\frac{1}{p}(3x - 2y + w_1)$ 

<span id="page-21-1"></span>Schéma zapojenia tejto rovnice bude vyzerať nasledovne

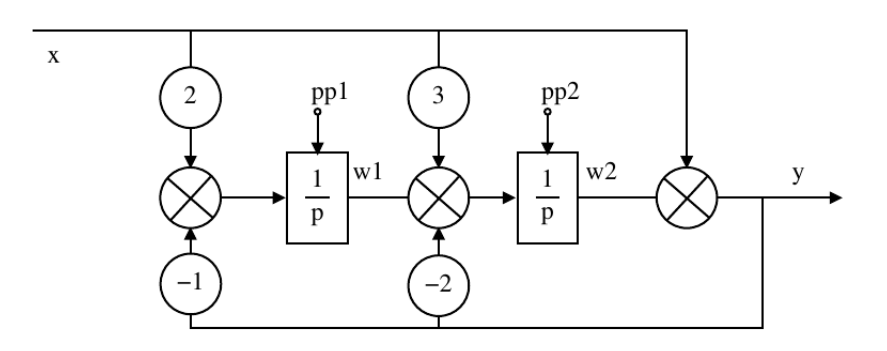

Obr. 5.2: Metóda postupnej integrácie - bloková schéma [\[18\]](#page-35-0)

a výsledná sústava teda bude mať tvar

$$
w_1 = \frac{1}{p}(2x - y), \quad pp1 = 0
$$
  

$$
w_2 = \frac{1}{p}(3x - 2y + w_1), \quad pp2 = 0
$$
  

$$
y = x + w_2
$$

### <span id="page-22-0"></span>**Kapitola 6**

## **Aplikácia BPAN**

Aplikácia BPAN je software vytvorený počas tvorby tejto bakalárskej práce. V jednej časti slúži ako zjednodušenie elektrického obvodu a následný výpis diferenciálnych rovníc obvodu. V druhej časti prevádza model riadenia v reálnom čase na diferenciálne rovnice a následne ich rieši pomocou Modernej metódy Taylorovho radu.

Na implementovanie zdrojových kódov aplikácie BPAN som si zvolil programovací editor Netbeans [\[3\]](#page-34-11) v jazyku Java. Jazyk Java je objektovo orientovaný programovací jazyk. Veľkou výhodou jazyka Java je jeho prenositeľnosť medzi platformami.

Ovládanie celej aplikácie je intuitívne a jednoduché. Po drobných úpravách je možné aplikáciu využiť na výukové účely v predmetoch IEL a VNV. Program sa delí na dve časti:

- ∙ Elektrický obvod
- ∙ Integrátorový obvod

#### <span id="page-22-1"></span>**6.1 Elektrický obvod**

<span id="page-22-2"></span>Táto čast aplikácie BPAN pracuje s elektrickými obvodmi. Z jednotlivých elektrických obvodov odstráni sériovo a paralelne zapojené komponenty (napr. dva sériovo zapojené rezistory). Následne vypíše diferenciálne rovnice daného obvodu. Aplikácia zatiaľ nemá implementové metódy, ktoré by riešili zapojenie komponentov do trojuhoľníka a do hviezdy. Preto je nutné kresliť elektrický obvod bez týchto druhov zapojení. Po nakreslení elektrického obvodu a prípadnom dosadení jednotlivých hodnôt do komponentov, aplikácia po stlačení tlačidla "Count" vypíše diferenciálne rovnice daného obvodu. Výzor aplikácie s elektrickým obvodom je znázornený na schéme [6.2.](#page-23-1) Výstup elektrického obvodu zo schémy [6.2](#page-23-1) je znázornený na schéme [6.1.](#page-22-2)

Obr. 6.1: Výstup elektrického obvodu

<span id="page-23-1"></span>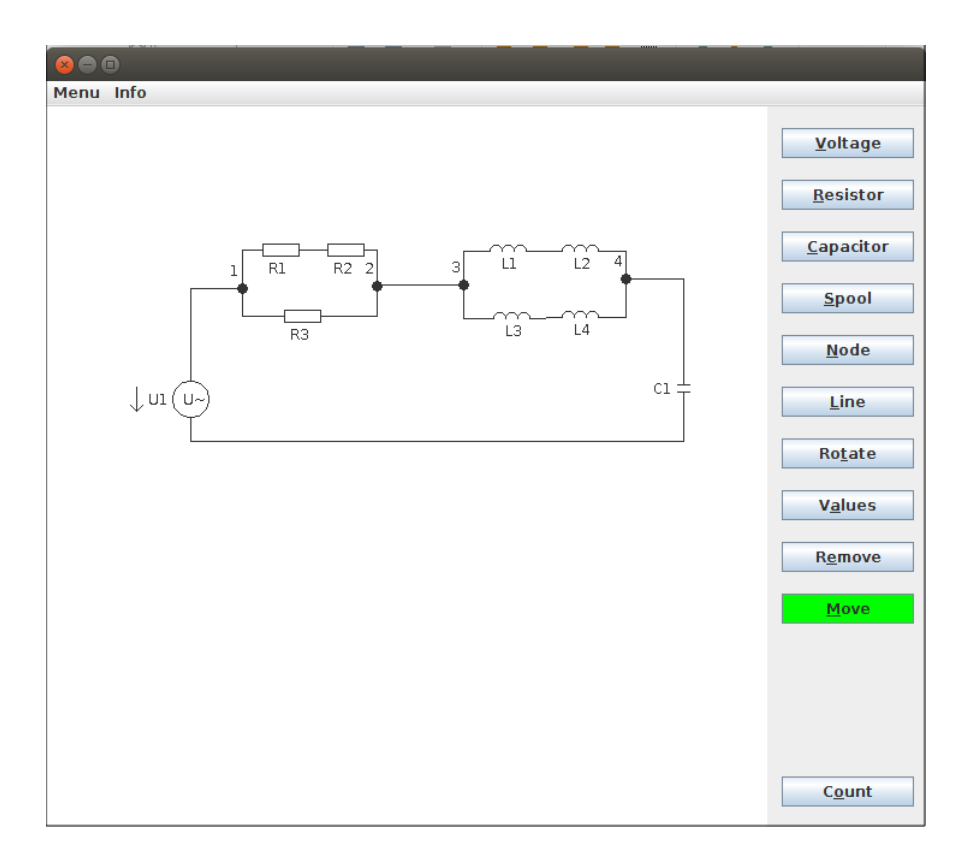

Obr. 6.2: Vzhľad aplikácie elektrický obvod

V aplikácii je implementovaná funkcia, ktorá nám pomáha nájsť pravý strom v elektrickom obvode a tým pádom nám zistí, či je možné daný elektrický obvod riešiť. Je v nej tiež implementovaný algoritmus BFS (prehľadávanie do šírky). Algoritmus BFS je mierne modifikovaný a pomáha pri vyhľadávaní najkratších ciest v elektrickom obvode, čiže vypisuje najkratšie možné formy diferenciálnych rovníc. Taktiež tu je implementovaná metóda uzlových napätí a slučkových prúdov, ktorá pomáha aj s vypisovaním diferenciálnych rovníc.

#### <span id="page-23-0"></span>**6.2 Integrátorový obvod**

Táto čast aplikácie BPAN pracuje so schémou modelu riadenia v reálnom čase. Z jednotlivých schém vytvorí diferenciálne rovnice, ktoré následne vypočíta pomocou Modernej metódy Taylorovho radu[\[13\]](#page-34-9). Túto metódu sme si objasnili v sekcii [4.3.](#page-16-0) Keďže je nutné, aby výpočet bol čo najpresnejší, používame v aplikácií viacslovnú aritmetiku. V jazyku Java sme na to využili triedu BigDecimal. BigDecimal je nezmeniteľné, ľubovoľne presné desatinné číslo. BigDecimal pozostáva z ľubovoľne presnej celočíslenej hodnoty a 32-bitovej celočíselnej stupnice. Viac o BigDecimal [\[1\]](#page-34-12). Premenné BigDecimal majú prednastavenú hodnotu presnosti na 10.

Pri kreslení schémy možno využiť tieto komponenty:

• Sčítačka  $(Sx) - i$  vstupov a *n* výstupov

$$
S_{out} = \sum_{k=1}^{i} S_{in}k
$$

- Násobička (Nx)  $N_{out} = N_{in} * \text{ hodnota } N, 1 \text{ vstup a 1 výstup}$
- Integrátor (Ix) integruje hodnotu  $I = \int I'$ , 1 vstup a *n* výstupov

kde  $x$  jednoznačne určuje komponenty,  $i$  počet vstupov do komponentov a  $n$  je počet výstupov z komponentov. Na nakreslenie schémy môžeme využiť výstup z prvej časti aplikácie, viď obrázok [6.1.](#page-22-2) Prevod diferenciálnych rovníc v obrázku [6.1](#page-22-2) na schému:

- N2 =>  $N2_{out} = (u uc (R * il)) * 1/L$ , kde L sa rovná 1H,
- N3 =>  $N3_{out} = il * 1/C$ , kde C sa rovná 1F,
- N4  $\Rightarrow$  N4<sub>out</sub>  $= uc * (-1),$
- N5 =>  $N5_{out} = il * R$ , kde R sa rovná 1 Ω,
- I3 =>  $I3_{out} = il$ ,  $I3_{in} = il' = (1/L) * (u uc (R * il))$ ,  $il'(0) = 0$ ,
- I4 =>  $I4_{out} = uc$ ,  $I4_{in} = uc' = (1/C) * il$ ,  $uc'(0) = 0$ ,
- S1 =>  $S1_{out} = u uc (R * il),$
- ∙ I1,I2 a N1 si popíšeme nižšie.

V aplikácií je vstup modelovaný ako konštanta, avšak v elektrických obvodoch býva častejšie striedavý prúd. Striedavý prúd nám opisuje sínusoida, ktorú môžeme zobraziť dvoma zapojenými integrátormi. Je nutné aby boli počiatočné podmienky integrátorov  $I1(0) = 1$ a  $I_2(0) = 0$ . Tým pádom nám  $I_2$  vykresľuje sínusoidu, zatiaľ čo  $I_1$  nám vykresľuje kosínusoidu.

Po nakreslení schémy modelu riadenia v reálnom čase, aplikácia stlačením tlačidla "Count" vypíše diferenciálne rovnice danej schémy (môžeme si overiť či sme zostrojili obvod správne, prípadne, ak sme vytvorili schému z vlastnej hlavy, diferenciálne rovnice schémy nám budú užitočné). Následne tieto diferenciálne rovnice vypočíta a zobrazí graf.

#### <span id="page-24-0"></span>**6.3 Riešenie danej sústavy**

Po nakreslení schémy a zvolení tlačidla "Count" nám vyskočí dialógové okno, ktoré sa nás pýta na veľkosť kroku (dt), maximálny čas výpočtu (tmax), presnosť výpočtu (eps), maximálny rád (maxORD) a voľiteľný parameter "precision", ktorý určuje rozsah premenných a tým pádom aj výpočtu. Pokiaľ potrebujeme zväčšiť presnosť výpočtu je nutné zvýšiť nie len parameter eps, ale aj parameter "precision", touto zmenou sa nám však výpočet spomaľuje. Okno obsahuje ďaľšie dva parametre, ktoré si rozoberieme v sekcii [6.5.](#page-27-1)

Ak si zoberieme diferenciálne rovnice z obrázku [6.1](#page-22-2) a na vstup privedieme jednosmerný prúd, teda  $u = 1$ , a po zadaní jednotlivých parametrov (dt = 0.1, tmax = 15, eps = 1e-30,  $maxORD = 30$  nám aplikácia zobrazí graf [6.4.](#page-26-0)

<span id="page-25-0"></span>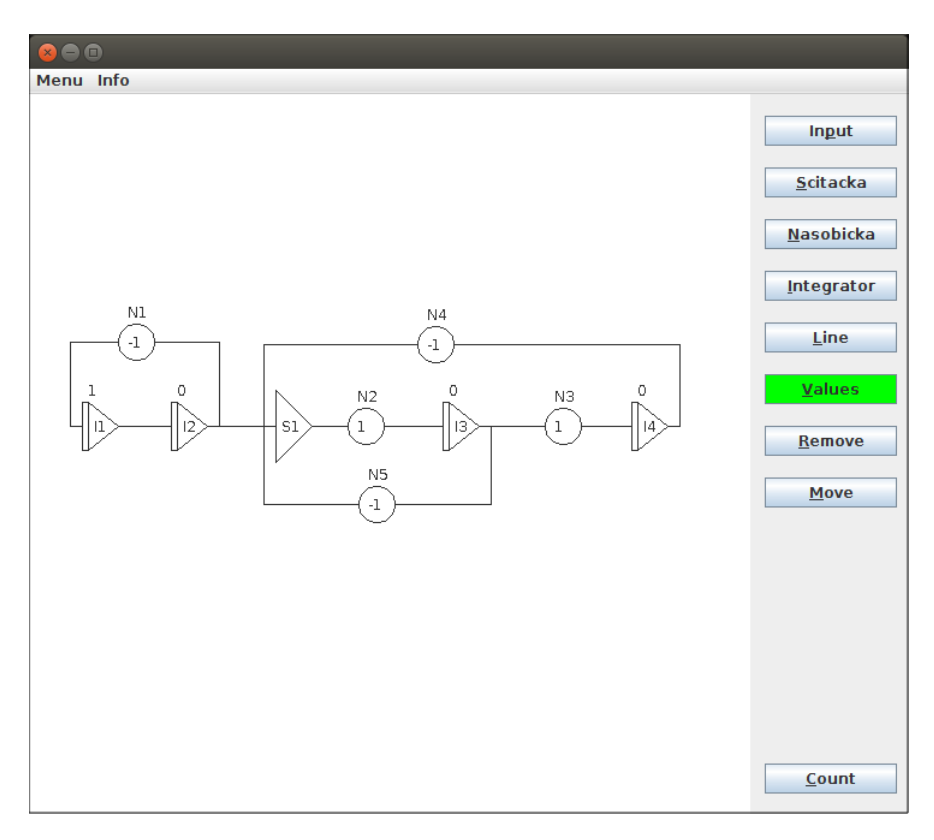

Obr. 6.3: Vzhľad aplikácie integrátorový obvod

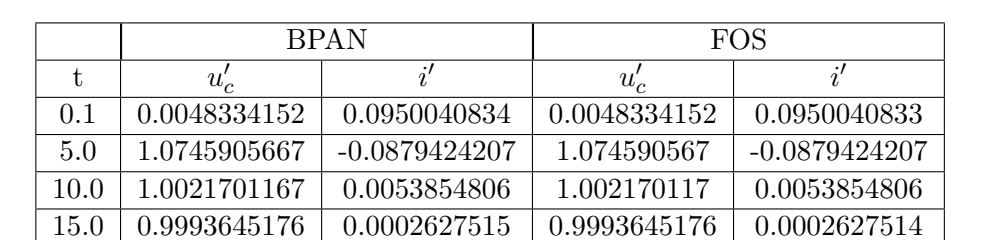

<span id="page-25-1"></span>Aby sme sa presvedčili, že implementovaná metóda v aplikácii BPAN počíta správne môžeme si niekoľko výsledkov porovnať s programom FOS [\[2\]](#page-34-13) [6.1.](#page-25-1) V tabuľke vidíme, že

Tabuľka 6.1: Porovnánie výsledkov BPAN a FOS

implementovaná Moderná metóda Taylorovho radu počíta v aplikácii BPAN presne. Pokiaľ by sme chceli, aby boli výsledky ešte presnejšie stačí zvýšiť premennú EPS a premennú "precision", čo bude mať za následok spomalenie výpočtu.

<span id="page-26-0"></span>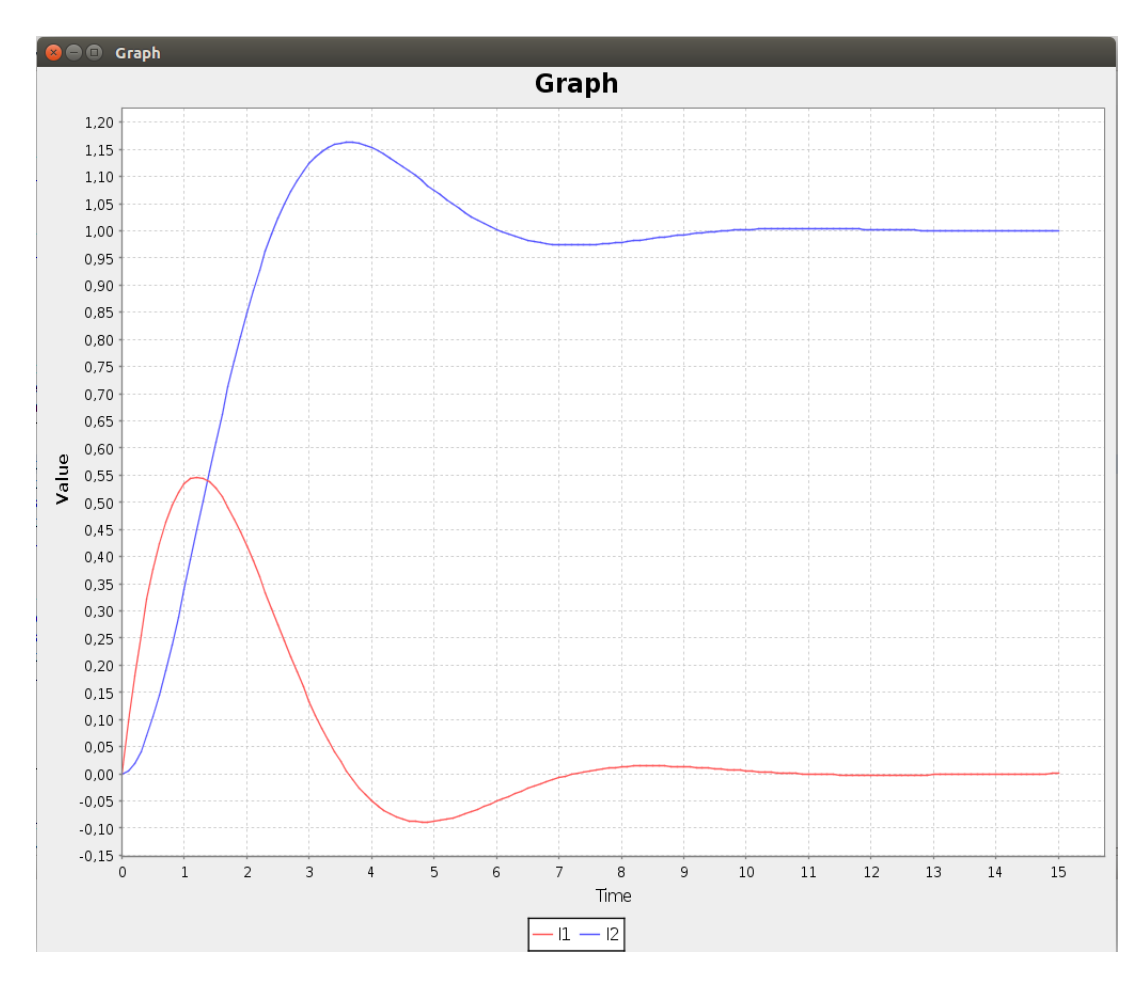

Obr. 6.4: Graf RLC obvodu

#### <span id="page-27-0"></span>**6.4 Vplyv kvantovania**

Vzhľadom k tomu, že počítače a ďalšie zariadenia spracovávajú digitálny signál a vedia vyjadriť čísla len s obmedzenou presnosťou, je potrebné navzorkované hodnoty upraviť aj na zvislej osi. Keďže v našej práci je kvantovanie vyjadrené hodnotou integračného kroku, ukážeme si príklad so zmenou veľkosti integračného kroku. V nasledujúcej tabuľke sme využili diferenciálne rovnice z obrázku [6.1](#page-22-2) a využili sme jednosmerný prúd, čiže  $u = 1$ . Uvádzame tu použité vstupné parametre, kvôli upresneniu výpočtu eps = 1e-10, maxORD  $= 50$ , precision  $= 10$ , tmax  $= 15$  a h  $= 0.05, 0.1, 0.5, 1$ . Keďže sme mali parametre eps

|                          | 0.05 |      | $0.5\,$                        |            |
|--------------------------|------|------|--------------------------------|------------|
| $\text{čas}$ [ms]   1589 |      | -311 |                                |            |
| <b>ORD</b>               |      |      | $6,7,8$   $7,8,9$   $10,11,12$ | $13,14,15$ |

Tabuľka 6.2: Porovnávanie integračných krokov u I2 resp. $i_l^\prime$ 

<span id="page-27-2"></span>a "precision" rovnaké pri všetkých integračných krokoch, výsledky boli totožné (do úvahy sme brali 10 cifier). Avšak maximálny rád nám stúpal spolu so zväčšovaním integračného kroku. Naopak pri zmenšovaní integračného kroku nám stúpal čas, strávený výpočtom. Grafy vytvorené z jednotlivých integračných krokov nájdete v prílohe [A.](#page-37-0) V grafoch môžeme vidieť, že pri znižovaní integračného kroku sa nám vykreslenie vyhladzuje. Pri veľkosti integračného kroku 0.05 a 0.1 je tento rozdiel nepatrný, preto je v našom prípade vhodnejšie uskutočniť výpočet pomocou integračného kroku 0.1 vzhľadom na čas, ktorý algoritmus potrebuje na výpočet.

#### <span id="page-27-1"></span>**6.5 Vplyv dopravného oneskorenia**

Vzťahy a rovnice v tejto sekcii sú prevzaté z [\[19\]](#page-35-7)[\[17\]](#page-35-8). V tejto práci sa zaoberáme dopravným oneskorením Padeho rozvojom.

Padeho aproximácia je metóda reprezentujúca jednu z najobľúbenejších a najpoužívanejších aproximácií. Je založená na porovnávaní derivátov aproximujúcich a aproximovaných funkcií v nule. Padeho aproximácia je daná nasledujúcim vzťahom

$$
exp(-pT) \approx \frac{P(-p)}{P(p)}
$$
  

$$
P(p) = \sum_{k=0}^{n} {n \choose k} \frac{2n-k}{k} 2n(pT)^k
$$
 (6.1)

kde  $n$  je rád metódy,  $p$  je Laplaceov operátor a  $T$  je požadované oneskorenie. A metóda nazvaná diagonálna Padeho aproximácia môže byť vyjadrená vzťahom

<span id="page-27-3"></span>
$$
exp(-pT) \approx \frac{P(p)}{P(-p)}
$$
  

$$
P(p) = \sum_{k=0}^{n} \frac{2n-k}{k!} k! (n-k)! (-pT)^k
$$
 (6.2)

kde  $n$  je rád metódy,  $p$  je Laplaceov operátor a  $T$  je požadované oneskorenie. Vidíme, že nám Padeho oneskorenie aproximuje až do členu . Pri obmedzení nekonečného radu sa dopúšťame určitej nepresnosti. Avšak aproximácia Padeho polynómov nám tieto chyby minimalizuje vhodnou voľbou koeficientov pri jednotlivých Laplaceových operátoroch. Tieto hodnoty koeficientov závisia na rade aproximačného polynómu. Napr. pre = 3 má rovnica [\(6.2\)](#page-27-3) tvar

$$
exp(-pT) = \frac{y}{z} = \frac{120 - 60pT + 12(pT)^2 - (pT)^3}{120 + 60pT + 12(pT)^2 + (pT)^3}
$$
(6.3)

Rovnicu [\(6.4\)](#page-28-0) musíme upraviť na sústavu diferenciálnych rovníc prvého rádu.

<span id="page-28-0"></span>
$$
120z - 24pTz + 12(pT)^{2}z - (pT)^{3}z = 120y - 24pTy + 12(pT)^{2}y - (pT)^{3}y \tag{6.4}
$$

Pri vstupnej funkcii z sa nám nachádzajú derivácie a tým pádom nemôžeme pre úpravu použiť metódu znižovania rádu derivácie [5.1.](#page-20-1) Musíme preto použiť inú metódu a to:

- ∙ metóda znižovania rádu derivácie s pomocnou premennou
- ∙ metóda postupnej integrácie

Pri metóde postupnej integrácie je nutné prepočítavanie počiatočných podmienok, preto použijeme metódu znižovania rádu derivácie s pomocnou premennou.

Z rovnice [\(6.4\)](#page-28-0) môžeme vyjadriť výstup systému

<span id="page-28-1"></span>
$$
y = z \frac{120 - 60pT + 12(pT)^2 - (pT)^3}{120 + 60pT + 12(pT)^2 + (pT)^3}
$$
(6.5)

Zavedieme pomocnú premennú  $v$  z rovnice  $(6.5)$ 

<span id="page-28-2"></span>
$$
v = \frac{z}{120 + 60pT + 12(pT)^2 + (pT)^3}
$$
\n(6.6)

Rovnicu [\(6.5\)](#page-28-1) prepíšeme na základný tvar

$$
y = 120v - 60pTv + 12(pT)2v - (pT)3v \t\t(6.7)
$$

Rovnicu [\(6.6\)](#page-28-2) prepíšeme do tvaru vhodného pre metódu znižovania rádu derivácie a získanú diferenciálnu rovnicu upravíme

<span id="page-28-3"></span>
$$
z = 120v + 60pTv + 12(pT)2v + (pT)3v
$$
  
\n
$$
(pT)3v = z - 120v - 60pTv - 12(pT)2v / T3
$$
  
\n
$$
p3v = \frac{z}{T3} - \frac{120v}{T3} - \frac{60pv}{T2} - \frac{12p2v}{T}
$$
 (6.8)

Použijeme metódu znižovania rádu derivácie

<span id="page-28-4"></span>
$$
p^{2}v = \frac{1}{p}p^{3}v \quad pp(0)
$$
  
\n
$$
p^{1}v = \frac{1}{p}p^{2}3v \quad pp(0)
$$
  
\n
$$
v = \frac{1}{p}p^{1}v \quad pp(0)
$$
\n(6.9)

Všetky rovnice majú počiatočnú podmienku rovnú 0 a zlomok $\frac{1}{p}$  reprezentuje integrátor. Z rovníc [\(6.8\)](#page-28-3) a [\(6.5\)](#page-28-4) môžeme koeficienty nahradiť premennými

$$
k0 = 120
$$

$$
k1 = 60
$$

$$
k2 = 12
$$

$$
k3 = 1
$$

V blokovej algebre môžeme sústavu rovníc a po prevedení substitúcie reprezentovať pomocou schémy [6.5](#page-29-1)

<span id="page-29-1"></span>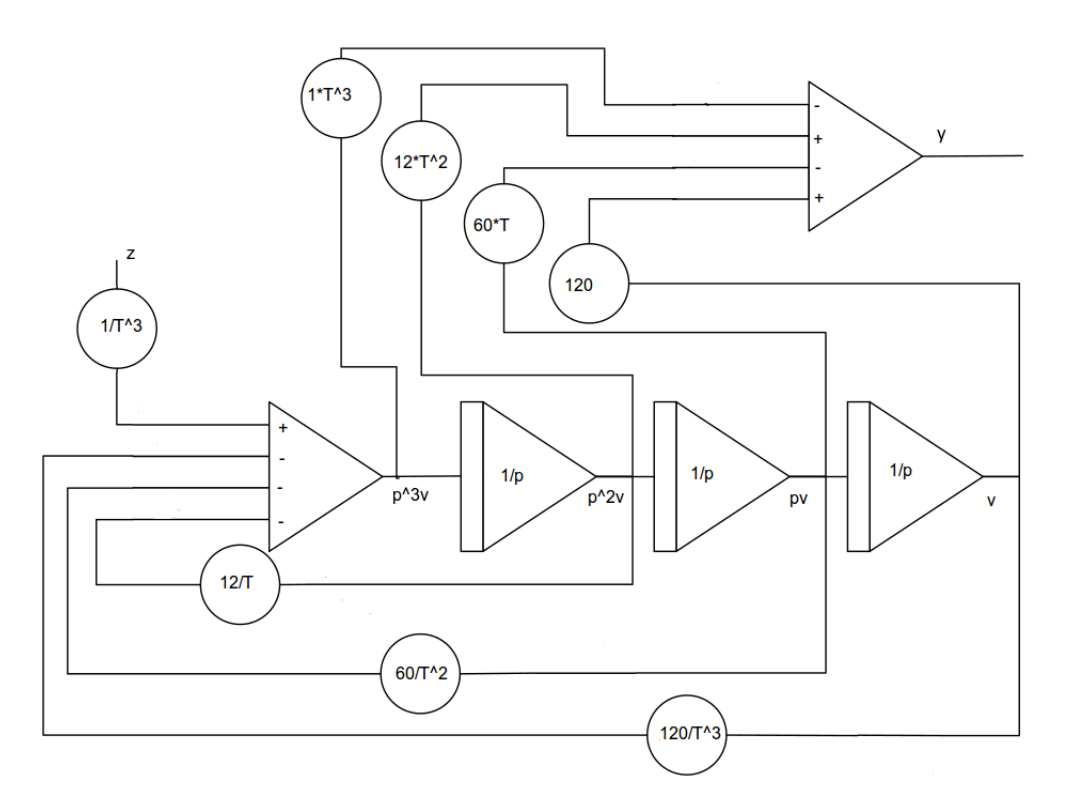

Obr. 6.5: Padeho rozvoj pre n=3

Aplikácia BPAN nám po zadaní parametrov Pade čas a Pade rád vypíše sústavu diferenciálnych a lineárnych rovníc, ktorú vieme využiť v programe TKSL alebo FOS. Po pokuksoch s Padeho rozvojom sme zistili, že obyčajný Padeho rozvoj sa pri rádu 5 a vyšším stáva nestabilným. Na základe týchto zistení sme v aplikácií implementovali algoritmus na výpočet koeficientov pomocou diagonálnej Padeho aproximácie, ktorá so zvyšovaním rádu vyhladzuje čas oneskorenia. Tieto pokusy nájdete v prílohe [B.](#page-40-0)

#### <span id="page-29-0"></span>**6.6 Vplyv rádu numerickej integračnej metódy**

Pokiaľ v danom integračnom kroku výpočet nedosiahne požadovanú presnosť (EPS) medzi dvomi za sebou nasledujúcimi členmi, výpočet ukončí zadaný rád metódy. Preto je dôležité zvoliť vhodný rád metódy, aby neukončil výpočet predčasne, naopak aby pri veľkej alebo nedosiahnuteľnej presnosti výpočet ukončil. V algoritme máme nemennú veľkosť integračného kroku (tzn. akú hodnotu integračného kroku h resp. v aplikácii dt si zvolíme, takú hodnotu bude používať počas celého výpočet). Ako príklad si zvolíme schému [6.3](#page-25-0) s tým, že vstup bude  $u = 1$ . Keďže vstup integrátoru I3 resp. i' závisí na hodnotách z výstupu integrátoru I3 resp.  $i$  a I4 resp.  $u_c$ , tým pádom sa nám chyba výpočtu lepšie prejavý, zvolíme si ho za pozorovaný integrátor. V tabuľke [6.4](#page-32-1) môžete vidieť hodnoty v čase so zmenou rádu. Kvôli prehľadnosti sme tu vypísali len časť výsledok pre porovnani. Pre upresnenie tu uvádzame použité hodnoty vo výpočtoch dt = 0.1, tmax = 15, eps = 1e-10 a maxORD = 10, 5 a 3.

<span id="page-30-0"></span>

| t/maxORD | 10              | 5               | 3               |
|----------|-----------------|-----------------|-----------------|
| 1.0      | 0.5335071951    | 0.5334996640    | 0.5684915501    |
| 2.0      | 0.4192796297    | 0.4193008986    | 0.4359691034    |
| 3.0      | 0.1332426440    | 0.1332760294    | 0.1129595136    |
| 4.0      | $-0.0495298797$ | $-0.0495105446$ | $-0.0831461490$ |
| 5.0      | $-0.0879424207$ | $-0.0879438960$ | -0.1077520034   |
| 6.0      | $-0.0508923182$ | $-0.0509043792$ | $-0.0502552215$ |
| 7.0      | $-0.0076437137$ | $-0.0076540127$ | 0.0034202622    |
| 8.0      | 0.0127150956    | 0.0127117613    | 0.0221931498    |
| 9.0      | 0.0128046712    | 0.0128065945    | 0.0156877455    |
| 10.0     | 0.0053854806    | 0.0053886934    | 0.0033883668    |
| 11.0     | $-0.0004781632$ | $-0.0004762504$ | $-0.0035105646$ |
| 12.0     | -0.0023569927   | $-0.0023567712$ | $-0.0040116930$ |
| 13.0     | $-0.0016764380$ | $-0.0016770809$ | $-0.0017094471$ |
| 14.0     | $-0.0004504119$ | $-0.0004510512$ | 0.0002512642    |
| 15.0     | 0.0002627515    | 0.0002624861    | 0.0008583776    |

Tabuľka 6.3: Porovnávanie rádu metody u I3 resp. i'

Podľa tabuľky [6.4](#page-32-1) a grafu v prílohe [C](#page-42-0) si môžeme všimnúť do akej miery nám nevhodne zvolený parameter maxORD ovplyvní výsledky. Pokiaľ by sme chceli tieto nepresnosti zmenšiť inak ako maxORD, môžeme využiť zmenšenie integračného kroku, čo by malo za následok spomalenie výpočtu viď sekcia [6.4.](#page-27-0) Pre zaujímavosť, ak by sme chceli aby mal výpočet s parametrom maxORD = 5 rovnaké výsledky (s ohľadom na 10 zobrazených cifier) ako výpočet s parametrom maxORD = 10 je nutné zmenšiť integračný krok z h = 0.1 na h = 0.01. Týmto bude výpočet namiesto 0,337s trvať 11s.

Pomocou týchto porovnávaní a pokusov sme zistili, že integračný krok a rád metody spolu úzko súvisia, pokiaľ chcem dosahovať rovnakej presnosti výsledkov. Zvýšením integračného kroku sa nám zvýši rád metody, a naopak. Zo zmenou integračného kroku a rádu metody súvisí aj čas potrebný na výpočet. Keďže Moderná metóda Taylorovej rady pridáva ďaľšie členy (teda vyššie derivácie a tým pádom presnejšie výsledky) v danom integračnom kroku bez nutnosti vypočítať znova celý integračný krok, je časovo výhodnejšie aby sme zvolili vyšší rád metódy ako nižší integračný krok.

#### <span id="page-31-0"></span>**6.7 Vplyv zmeny parametrov modelu riadenia**

Vezmime si schému [6.3](#page-25-0) a ako vstup jednosmerný prúd  $u = 1$ . Pri zmene vstupných hodnôt komponentov, napr. kondenzátor, si vieme v tejto malej schéme predstaviť, aké následky táto zmena spôsobí. Vezmime si teda napríklad kondenzátor, ktorej hodnotu zvýšime na  $C = 10F$ , čo zapríčiní pomalé nabíjanie kondenzátora [6.6.](#page-31-1) Ak hodnotu cievky znížime na  $C = 0.1F$ , v našom prípade to spôsobí rýchle rozkmitanie a postupné vyhladenie signálu [6.7.](#page-31-2) V našej schéme [6.3](#page-25-0) sa zmena hodnoty kondenzátoru prejaví na násobičke 4, kde pri zvýšení hodnoty kondenzátora na  $C = 10F$  bude mať N3 hodnotu 0.1 a pri znížení na  $C = 0.1F$  hodnotu 10 a to kvôli tomu, že násobička N3 nám vyjadruje vzťah 1/C. Na zmenu hodnôt v rozsiahejších schémach nám môže pomôcť aplikácie BPAN.

<span id="page-31-1"></span>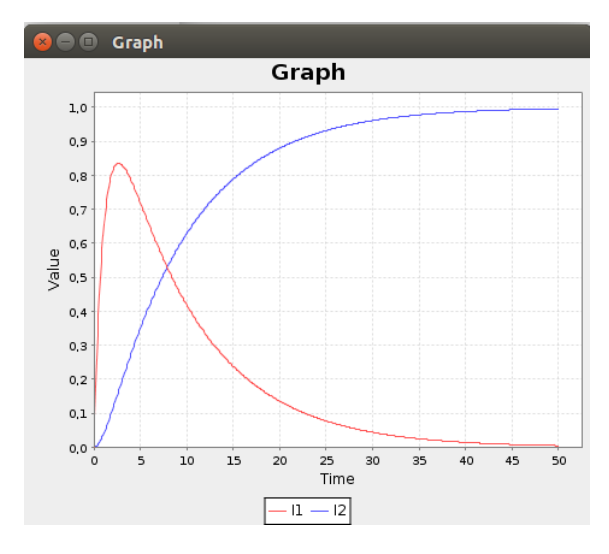

Obr. 6.6: Zvysenie hodnoty kondenzátora na 10F

<span id="page-31-2"></span>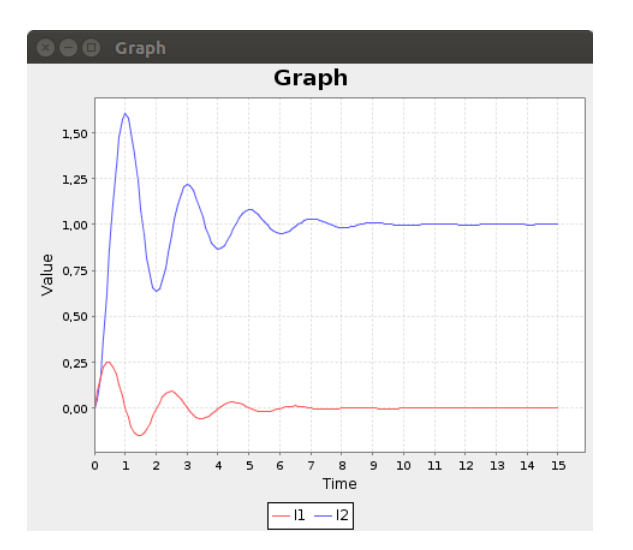

Obr. 6.7: Znizenie hodnoty kondenzátora na 0.1F

#### <span id="page-32-0"></span>**6.8 Porovnanie s Matlabom**

V Matlabe sme využili funkciu ode45 a porovnali sme niekoľko sústav diferenciálnych rovníc v rýchlosti výpočtu.

<span id="page-32-2"></span>
$$
i l1' = u - il1 - uc \& 0
$$
  
\n
$$
i l2' = uc \& 0
$$
  
\n
$$
uc' = il1 - 0.5 * uc - il2 \& 0
$$
\n(6.10)

<span id="page-32-3"></span>
$$
i l1' = (u - uc - 0.01 * il1)/8 \& 0
$$
  
\n
$$
i l2' = uc \& 0
$$
  
\n
$$
uc' = il1 - il2 - uc \& 0
$$
\n(6.11)

<span id="page-32-4"></span>
$$
il' = u - il1 - uc\&0
$$
  
uc' = il1 - 0.5 \* uc\&0 (6.12)

<span id="page-32-5"></span>
$$
i l1' = u - i l1 * i l2 \& 0
$$
  
\n
$$
i l2' = 0.5 * i l1 * i l2 \& 0
$$
\n(6.13)

|              | 6.10                                         | 6.11 | 6.12                                                             | 6.13 |
|--------------|----------------------------------------------|------|------------------------------------------------------------------|------|
| Matlab/ode45 | 5.13ms                                       |      | $\vert 6.89 \text{ms} \vert 6.01 \text{ms} \vert 7.13 \text{ms}$ |      |
| BPAN/MMTR    | $17.35 \text{ms}$   83.4ms   17.3ms   28.3ms |      |                                                                  |      |

<span id="page-32-1"></span>Tabuľka 6.4: Porovnanie rýchlosti výpočtu v Matlabe a v aplikácii BPAN

MMTR - Moderná metóda Taylorovho radu.

Ako vidíme ode45 metóda v Matlabe počíta rovnice rýchlejšie. Tento výsledok môže ovplyvniť zmena veľkosti integračného kroku, ktorú ode45 využíva. Kvôli tejto zmene sme nemohli porovnať presnosť výsledkov v jednotlivých krokoch a podľa toho nastaviť parametre v aplikácii BPAN, tým pádom sme parametre zvolili čo najvhodnejšie vzhľadom na rovnakú presnosť výsledkov s ode45. Aj keď nám tieto okoľnosti zapríčinili časové sklzy pri výpočtoch, vidíme, že implementovaný algoritmus v aplikácii BPAN je vhodný na využívanie.

### <span id="page-33-0"></span>**Kapitola 7**

### **Záver**

V tejto práci sme sa zoznámili so systémom v reálnom čase a analyzovali sme si diferenciálne rovnice. Objasnili sme si čo je numerické derivovanie a predložili sme si numerické metódy, ktoré sa používajú na výpočet diferenciálnych rovníc, predstavili sme si Modernú metódu Taylorovho radu a jeho výpočet.

Aplikácia BPAN obsahuje dve časti. V prvej časti nám vypíše sústavu diferenciálnych rovníc z elektrického obvodu. V druhej časti nám vypíše sústavu diferenciálnych rovníc schémy modelu riadenia v reálnom čase. Diferenciálne rovnice vypočíta a výsledky zobrazí v grafe. Na výpočet rovníc využíva algoritmus Modernej metódy Taylorovho radu. Následne sme analyzovali jednotlivé vplyvy, ktoré môžu skresliť výsledky výpočtu.

Problematika výpočtu diferenciálnych rovníc numerickými metódami je tak rozsiahla, že je možné v tejto práci ďalej pokračovať a jednotlivé metódy porovnávať. Taktiež porovnávať jednotlivé vplyvy na tieto metódy, vzhľadom na presnosť a čas strávený výpočtom. V aplikácii BPAN je možné ďalej pokračovať v prepojení integrátorového obvodu a elektrického obvodu. Do elektrického obvodu by ďalšia verzia mohla priniesť zapojenie hviezdatrojuhoľník. Takto zhotovená aplikácia by sa dala využiť na výučbové účely v predmetoch zaoberajúcich sa elektrickými obvodmi (IEL, INC) a diferenciálnymi rovnicami (VNV).

### <span id="page-34-0"></span>**Literatúra**

- <span id="page-34-12"></span>[1] https://docs.oracle.[com/javase/7/docs/api/java/math/BigDecimal](https://docs.oracle.com/javase/7/docs/api/java/math/BigDecimal.html).html, [Online; navštívené 13.5.2017].
- <span id="page-34-13"></span>[2] FOS WEBGUI. http://www.fit.vutbr.[cz/~kunovsky/fos/index\\_cs](http://www.fit.vutbr.cz/~kunovsky/fos/index_cs.php#).php#, [Online; navštívené 15.5.2017].
- <span id="page-34-11"></span>[3] Netbeans IDE. [https://netbeans](https://netbeans.org/).org/, [Online; navštívené 10.5.2017].
- <span id="page-34-10"></span>[4] TKSL software: High Performance Computing. http://www.fit.vutbr.[cz/~kunovsky/TKSL/index](http://www.fit.vutbr.cz/~kunovsky/TKSL/index.html.en).html.en, [Online; navštívené 11.5.2017].
- <span id="page-34-7"></span>[5] Úvod do teórie PDR. [http://mathonline](http://mathonline.fme.vutbr.cz/download.aspx?id_file=787).fme.vutbr.cz/download.aspx?id\_file=787, [Online; navštívené 3.5.2017].
- <span id="page-34-1"></span>[6] Blaha, P.; Vavřín, P.: Řízení a regulace I. http://www.uamt.feec.vutbr.[cz/~richter/vyuka/0809\\_BRR1/texty/brr1](http://www.uamt.feec.vutbr.cz/~richter/vyuka/0809_BRR1/texty/brr1.pdf).pdf, [Online; navštívené 4.5.2017].
- <span id="page-34-3"></span>[7] Buša, Pirč, Schrötter: *Numerické metódy, pravdepodobnosť a matematická štatistika*. 2006, ISBN 80-8073-632-4.
- <span id="page-34-4"></span>[8] Daňo, Ostertagová: *Vybrané kapitoly z numerických metód, pravdepodobnosti a matematickej štatistiky*. Equilibria s.r.o., 2012, ISBN 978-80-8143-012-1.
- <span id="page-34-2"></span>[9] Fajmon, B.; Hlavičková, I.: Matematika 3. http://www.umat.feec.vutbr.[cz/~hlavicka/skripta/matematika3](http://www.umat.feec.vutbr.cz/~hlavicka/skripta/matematika3.pdf).pdf, [Online; navštívené 3.5.2017].
- <span id="page-34-5"></span>[10] Fajmon, B.; Hlavičková, I.; aj.: Numerická matematika a pravděpodobnost. [http:](http://matika.umat.feec.vutbr.cz/inovace/texty/INM/CZ/INM_plna_verze_CZ.pdf) //matika.umat.feec.vutbr.[cz/inovace/texty/INM/CZ/INM\\_plna\\_verze\\_CZ](http://matika.umat.feec.vutbr.cz/inovace/texty/INM/CZ/INM_plna_verze_CZ.pdf).pdf, [Online; navštívené 3.5.2017].
- <span id="page-34-8"></span>[11] Franců, J: Parciální diferenciální rovnice. 2003, [Online; navštívené 3.5.2017].
- <span id="page-34-6"></span>[12] Gabriela Nečasová: *Paralelní numerické řešení pariálních diferenciálních rovnic*. Diplomová práca, Brno: Vysoké učenie technické v Brne – Fakulta informačných technológií, 2014.
- <span id="page-34-9"></span>[13] Kunovský J.: *Modern Taylor Series Method*. Habilitačná práca, VUT v Brne, 1995.
- <span id="page-35-1"></span>[14] Laplante, P. A.: *Real-time Systems design and analysis*. IEE, 2004, ISBN 0-471-22855-9.
- <span id="page-35-2"></span>[15] Laplante, P. A.: *Matematika II ve strukturovaném studiu*. Praha, 2005, ISBN 80-7080-555-2.
- <span id="page-35-4"></span>[16] Michal Kraus: *Paralelné výpočetné architektúry založené na numerickej integrácií*. Dizertačná práca, Brno: Vysoké učenie technické v Brne – Fakulta informačných technológií, 2013.
- <span id="page-35-8"></span>[17] Pekar, L.; Kureckova, E.: Rational Approximations for Time-Delay Systems: Case Studies. https://www.researchgate.[net/profile/Libor\\_Pekar/publication/](https://www.researchgate.net/profile/Libor_Pekar/publication/262392699_Rational_approximations_for_time-delay_systems_case_studies/links/54feba8b0cf2eaf210b3ba26.pdf) [262392699\\_Rational\\_approximations\\_for\\_time-delay\\_systems\\_case\\_studies/](https://www.researchgate.net/profile/Libor_Pekar/publication/262392699_Rational_approximations_for_time-delay_systems_case_studies/links/54feba8b0cf2eaf210b3ba26.pdf) [links/54feba8b0cf2eaf210b3ba26](https://www.researchgate.net/profile/Libor_Pekar/publication/262392699_Rational_approximations_for_time-delay_systems_case_studies/links/54feba8b0cf2eaf210b3ba26.pdf).pdf, [Online; navštívené 13.5.2017].
- <span id="page-35-0"></span>[18] Peringer, P.: Modelování a simulace. https://wis.fit.vutbr.[cz/FIT/st/course-files-st](https://wis.fit.vutbr.cz/FIT/st/course-files-st.php?file=%2Fcourse%2FIMS-IT%2Ftexts%2Fopora-ims.pdf&cid=11453).php?file= [%2Fcourse%2FIMS-IT%2Ftexts%2Fopora-ims](https://wis.fit.vutbr.cz/FIT/st/course-files-st.php?file=%2Fcourse%2FIMS-IT%2Ftexts%2Fopora-ims.pdf&cid=11453).pdf&cid=11453, 2012, [Online; navštívené 3.5.2017].
- <span id="page-35-7"></span>[19] Petr Veigend: *MODELOVÁNÍ A ŘÍZENÍ V REÁLNÉM ČASE*. PojednÁnÍ k tÉmatu disertaČnÍ prÁce, Brno: Vysoké učenie technické v Brne – Fakulta informačných technológií, 2016.
- <span id="page-35-5"></span>[20] Ralston, A.: *Základy numerické matematiky*. Academia, 1978.
- <span id="page-35-3"></span>[21] Richard L. Burden; J.Douglas Faires: *Numerical Analysis*. Brooks/Cole, 2011, ISBN 978-0-538-73351-9.
- <span id="page-35-6"></span>[22] Václav Ibl: *Taylorovy řady elementárních funkcí*. Diplomová práca, Praha: Univerzita Karlova v Praze – Matematicko-fyzikální fakulta, 2009.

## <span id="page-36-0"></span>**Prílohy**

## <span id="page-37-0"></span>**Príloha A**

## **Kvantovanie**

<span id="page-37-1"></span>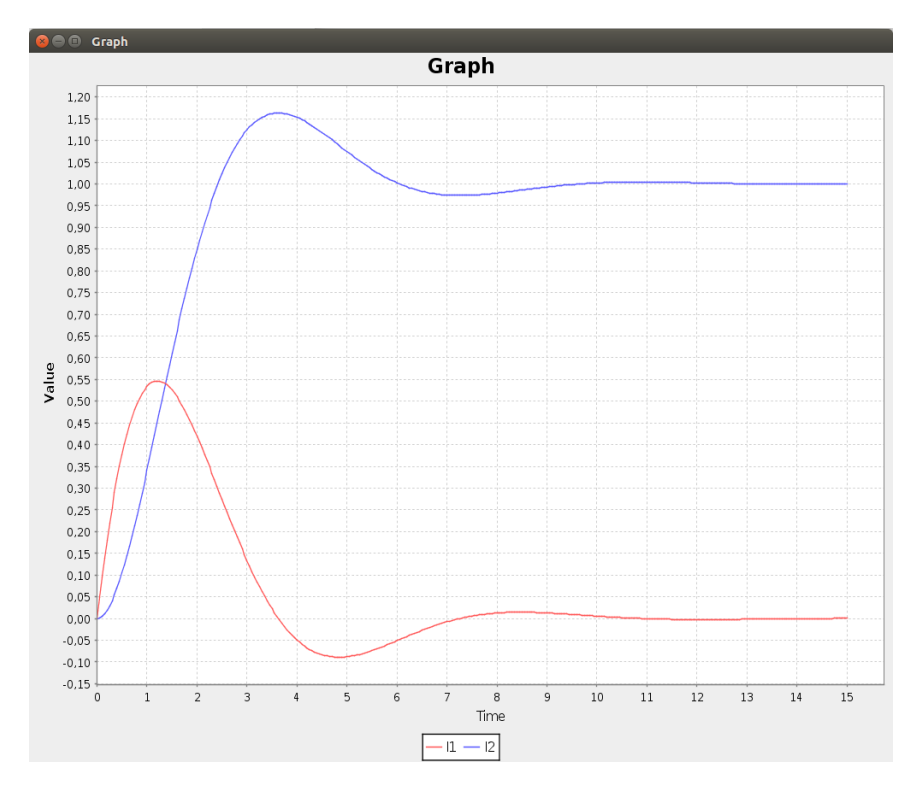

Obr. A.1: Vplyv kvantovania krok = 0.05

<span id="page-38-0"></span>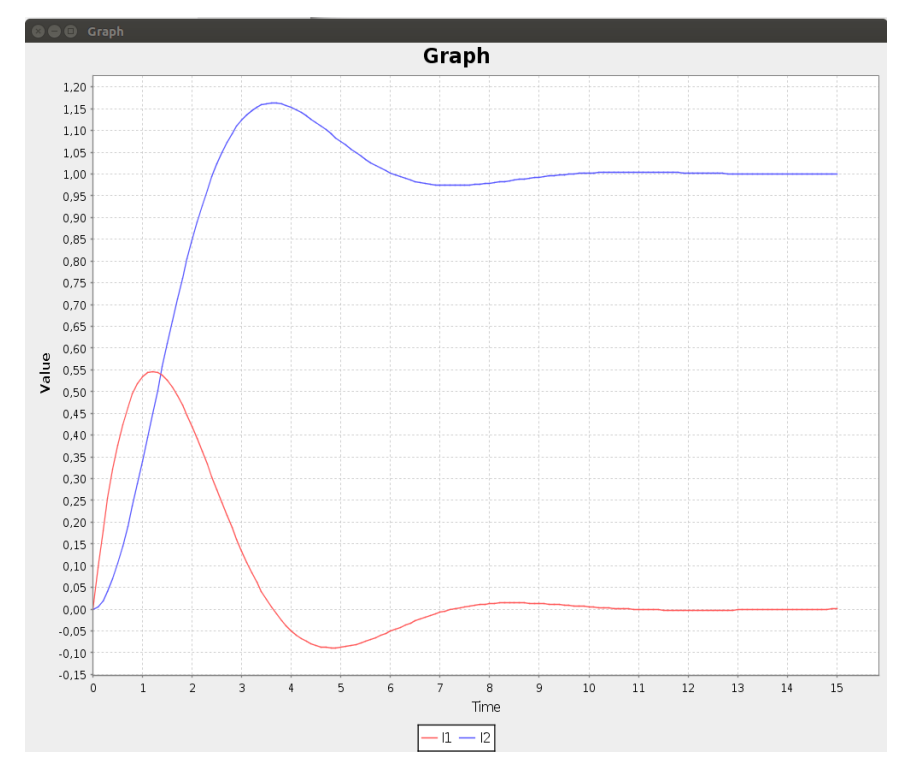

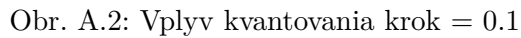

<span id="page-38-1"></span>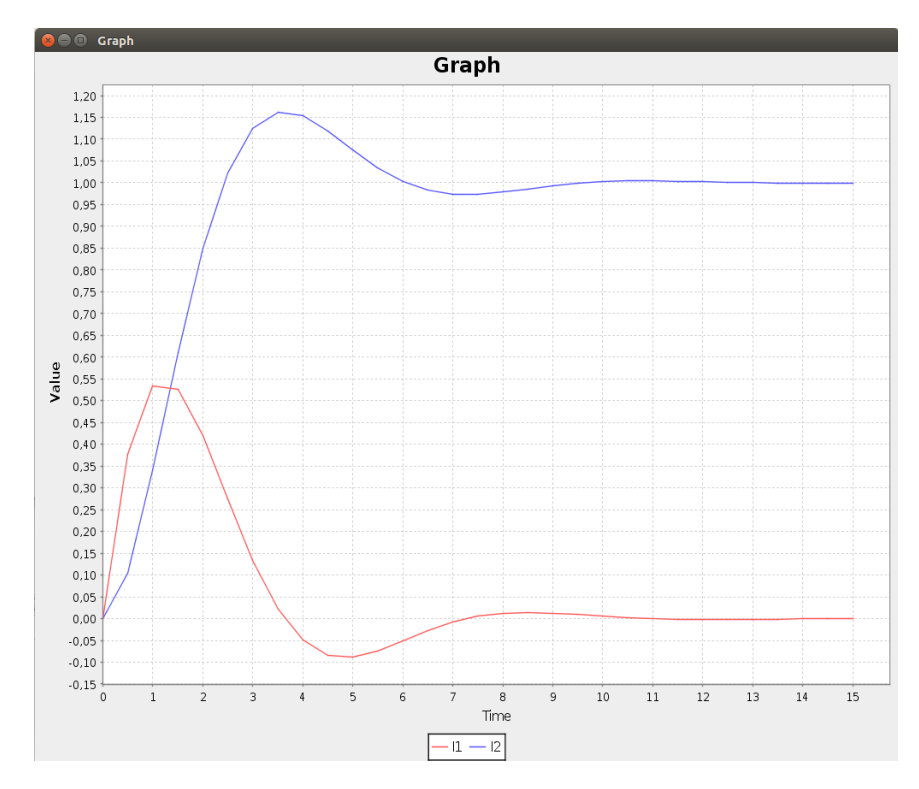

Obr. A.3: Vplyv kvantovania $\rm krok=0.5$ 

<span id="page-39-0"></span>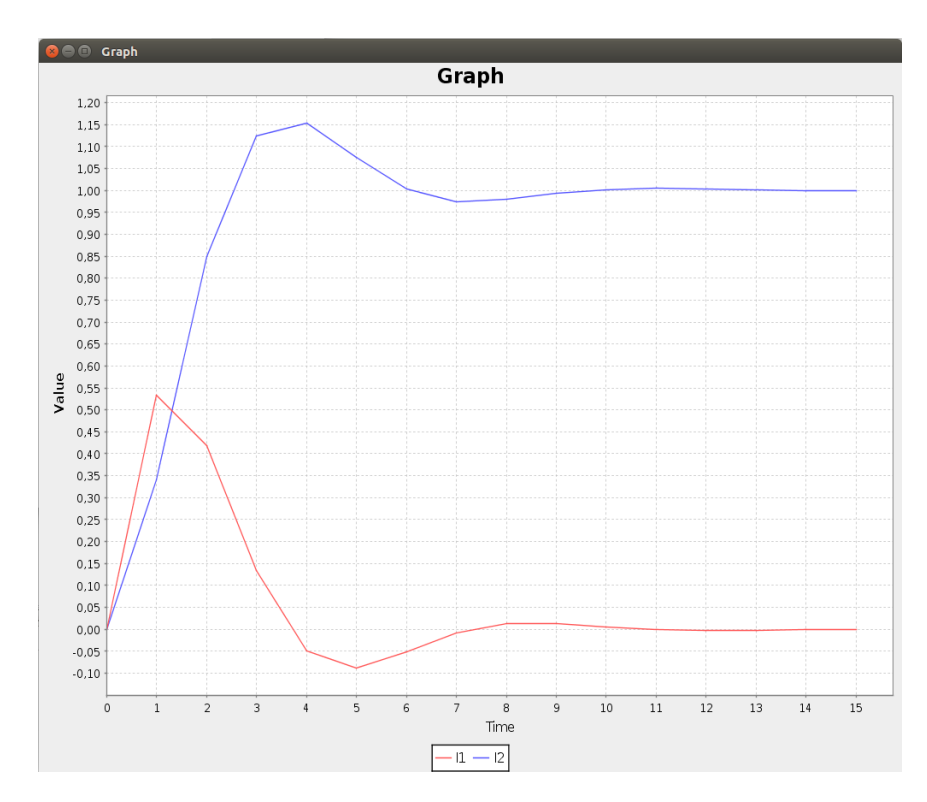

Obr. A.4: Vplyv kvantovania $\mathrm{krok} = 1$ 

### <span id="page-40-0"></span>**Príloha B**

## **Padeho rozvoj**

<span id="page-40-1"></span>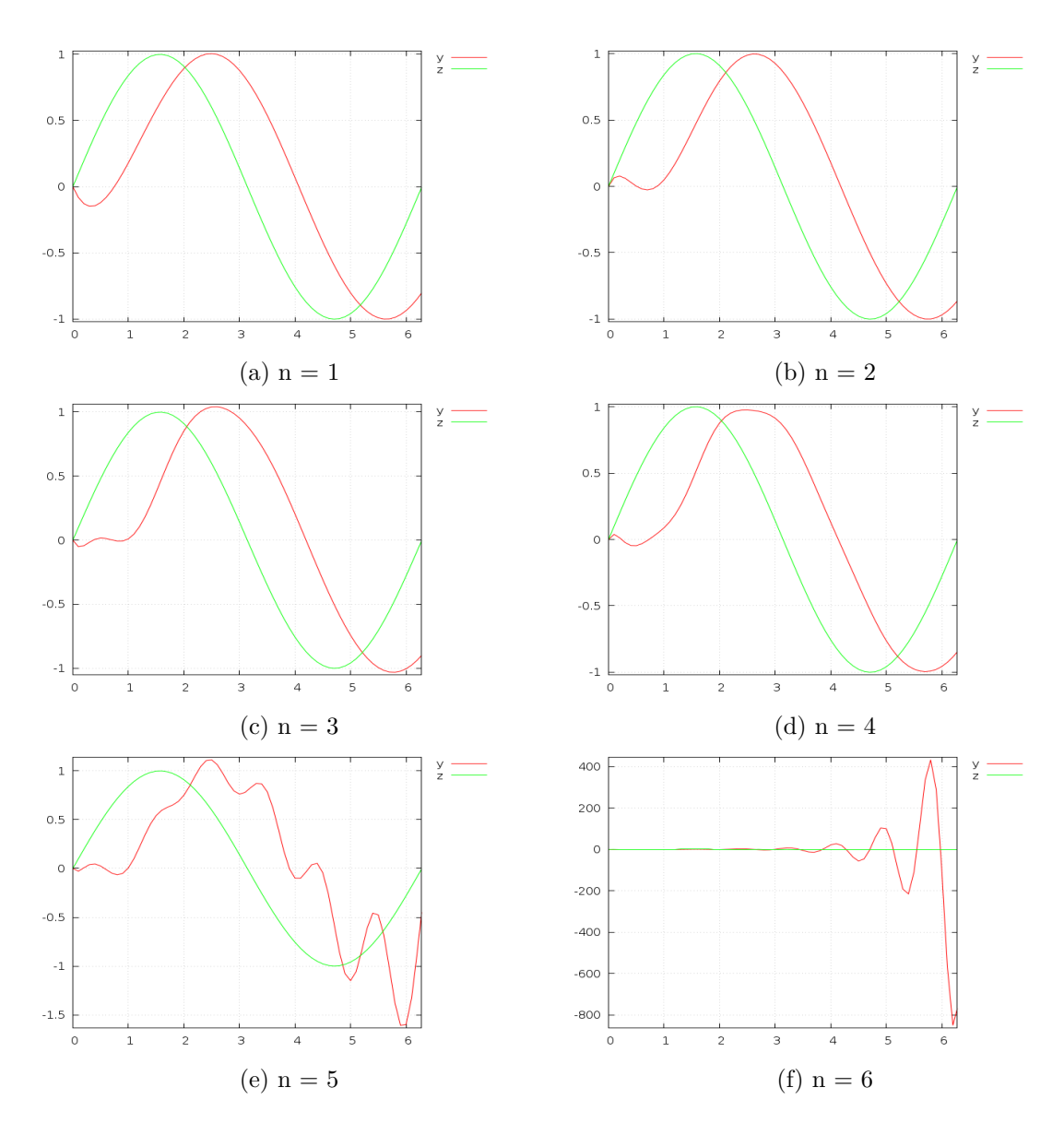

Obr. B.1: Pahedo aproximáciá rádu $\sqrt{n}$ v programe FOS

<span id="page-41-0"></span>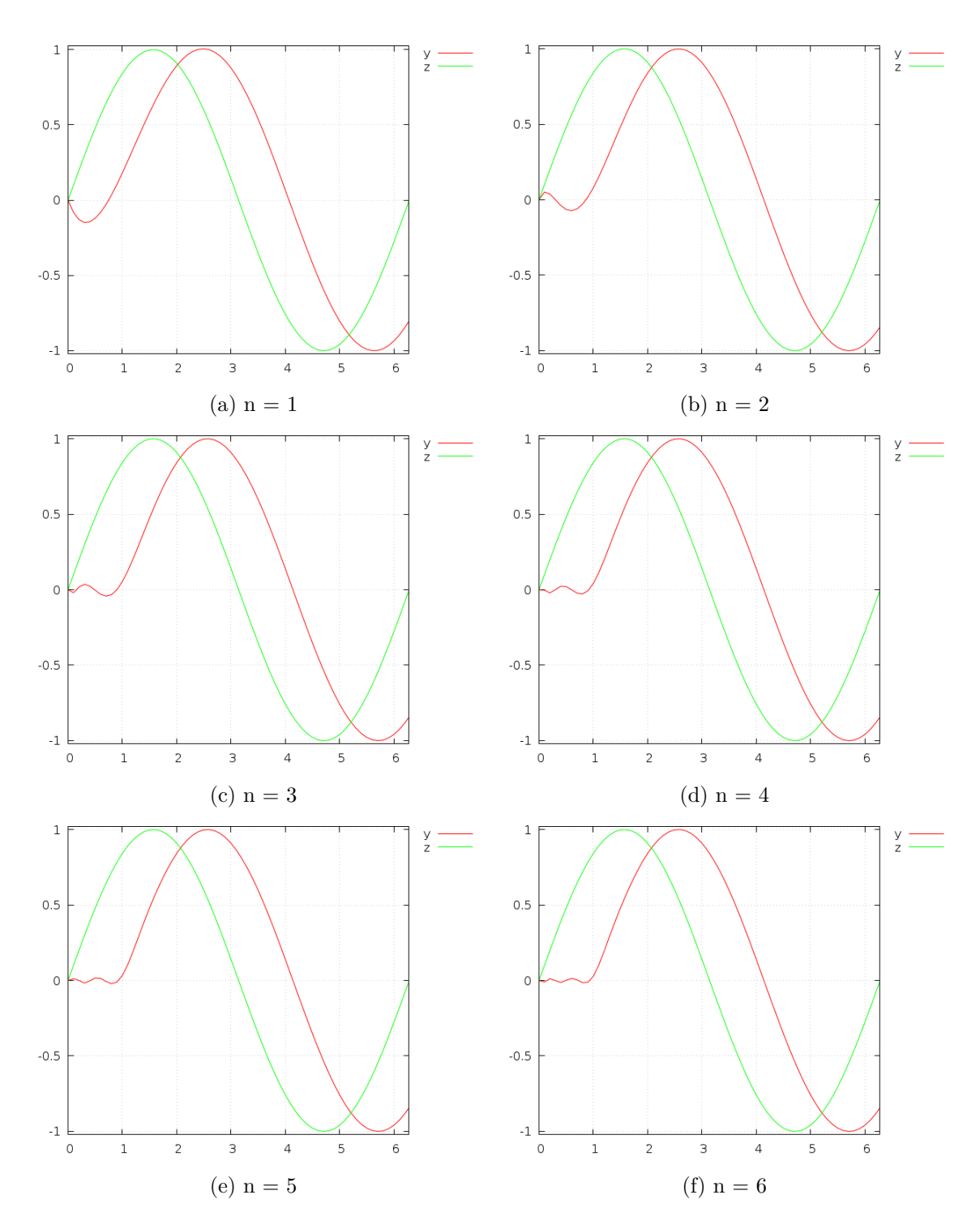

Obr. B.2: Diagonálna Pahedo aproximáciá rádu $\sqrt{n}$ v programe FOS

# <span id="page-42-0"></span>**Príloha C Rád metódy**

Kvôli prehľadnosti grafu, a tým pádom zreteľnosti rozdielu výsledok, sme v grafe použili len dve hodnoty. Rozdielnosť výsledok sme skúšali pri parametri maxORD = 10, 8, 5 a 3. Aby boli rozdieli čo najviac viditeľné sme zvolili hodnoty maxORD, ktoré sú od seba najviac odlišné, čiže 10 a 3.

<span id="page-42-1"></span>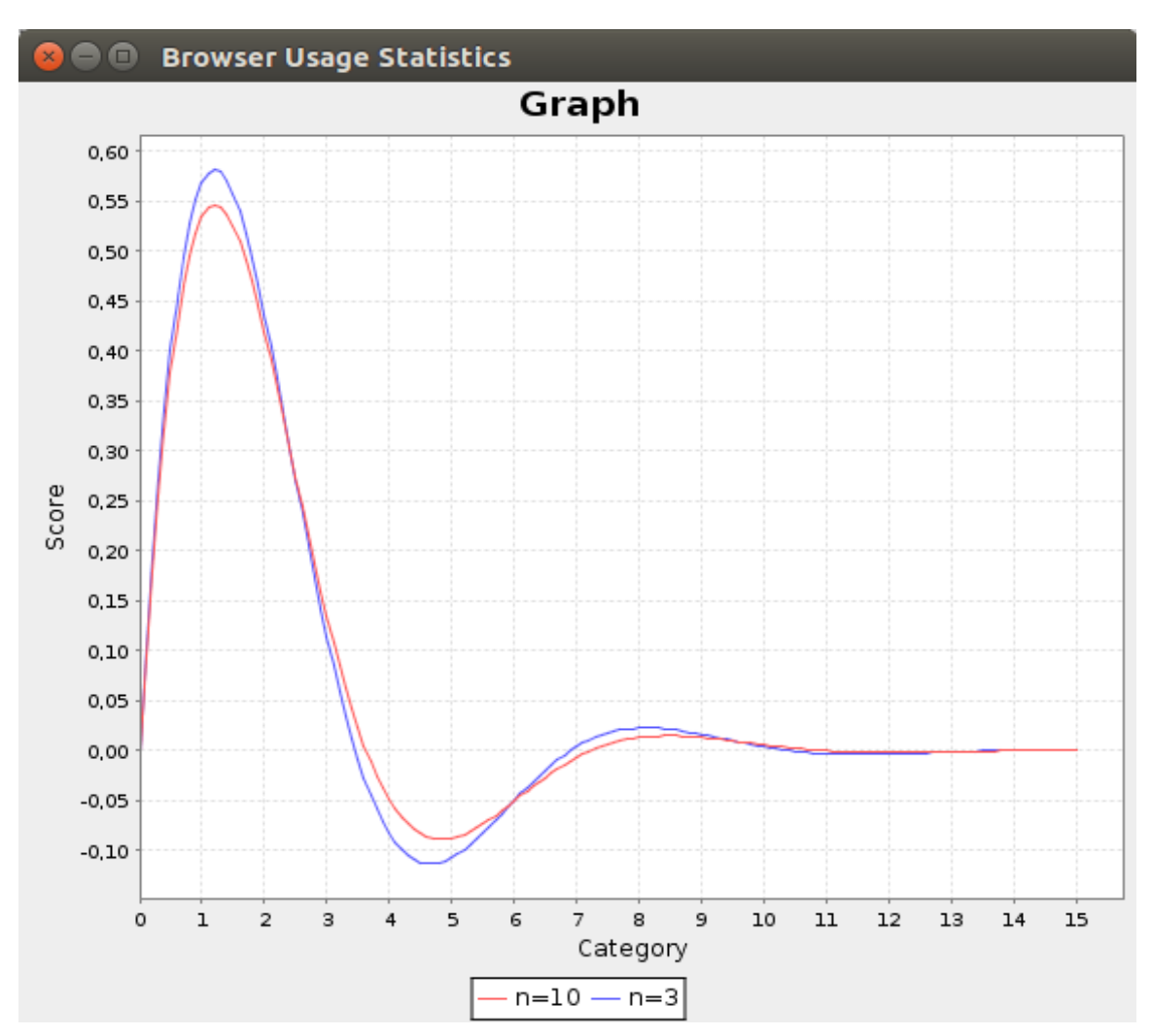

Obr. C.1: Rozdiel vysledkov pri rádu n

# <span id="page-43-0"></span>**Príloha D Obsah CD**

Priložené CD obsahuje:

- ∙ Text práce vo formáte pdf.
- ∙ Zdrojové súbory práce v LATEXu
- ∙ Zdrojové súbory aplikácie BPAN v jazyku Java
- ∙ Spustiteľný súbor aplikácie BPAN BPAN.jar